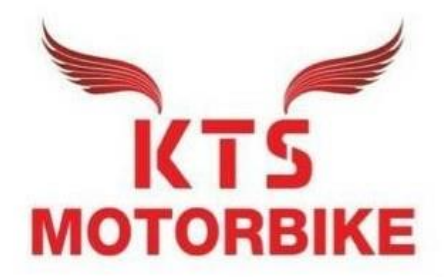

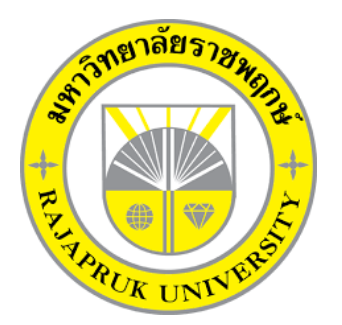

#### **โครงงานสหกิจศึกษา**

**เรื่อง การใช้โปรแกรม Excel ในการจัดทำใบแจ้งหนี้**

**นายภัคพล อินเล็ก**

**รหัสนิสิต 63102210206**

**โครงงานสหกิจศึกษาเล่มนี้เป็นส่วนหนึ่งของวิชาสหกิจศึกษา (213-003)**

**สาขาการบัญชี คณะบัญชี ภาคเรียนที่ 2 ปีการศึกษา 2565**

**มหาวิทยาลัยราชพฤกษ์**

#### **หนังสือส่งโครงงานการปฏิบัติงานสหกิจศึกษา**

วันที่ 3 มีนาคม 2565

เรื่อง ขอส่งโครงงานการปฏิบัติงานสหกิจศึกษา

เรียน อาจารย์ที่ปรึกษาสหกิจศึกษาสาขาวิชา การบัญชี

ตามที่ข้าพเจ้า นายภัคพล อินเล็ก นิสิตสาขาวิชาการบัญชี คณะบัญชี มหาวิทยาลัยราชพฤกษ์ ได้ปฏิบัติงานสหกิจศึกษาระหว่างวันที่ 3 พฤศจิกายน 2564 ถึง วันที่ 3 มีนาคม 2565 ในตำแหน่งนิสิต ฝึกงานฝ่ายบัญชี ณ สถานประกอบการ กรมการค้าต่างประเทศและได้รับมอบหมายจากพนักงานที่ ปรึกษาให้ศึกษาและจัดทำรายงานเรื่อง การใช้โปรแกรม Excel ในการจัดทำใบกำกับภาษี

บัดนี้ การปฏิบัติงานสหกิจศึกษาได้สิ้นสุดลงแล้ว จึงใคร่ขอส่งรายงานการปฏิบัติงานสหกิจศึกษา จำนวน 1 เล่มเพื่อขอรับการประเมินผลการปฏิบัติงานต่อไป

จึงเรียนมาเพื่อโปรดพิจารณา

ขอแสดงความนับถือ

(นายภัคพล อินเล็ก)

**ผู้รายงาน** นายภัคพล อินเล็ก **คณะ** บัญชี **สาขาวิชา** การบัญชี

**ชื่อโครงงานการปฏิบัติงานสหกิจศึกษา** การใช้โปรแกรม Excel ในการจัดทำใบแจ้งหนี้

(ผศ.ปฐมาภรณ์ คำชื่น) อาจารย์ที่ปรึกษาสหกิจศึกษา

..................................................

................................................

(นางสาวปาริชาติ ขำสาย) พนักงานที่ปรึกษา (พนักงานบัญชี)

มหาวิทยาลัยราชพฤกษ์ อนุมัติให้รับโครงงานการปฏิบัติงานสหกิจศึกษาฉบับนี้ เป็นส่วนหนึ่งของ การศึกษา ตามหลักสูตรบัญชีบัณฑิต สาขาวิชาการบัญชี

> .................................................. (ดร.พรรณเพ็ญ สิทธิพัฒนา) คณบดีคณะบัญชี

#### **กิตติกรรมประกาศ**

ตามที่ข้าพเจ้า นายภัคพล อินเล็ก นิสิตสาขาวิชาการบัญชี คณะบัญชี มหาวิทยาลัยราชพฤกษ์ ได้ปฏิบัติงานสหกิจศึกษาระหว่างวันที่ 3 พฤศจิกายน 2564 ถึง วันที่ 3 มีนาคม 2565 ทำให้ข้าพเจ้าได้รับ ความรู้และประสบการณ์ต่าง ๆ ที่มีคุณค่ามากมาย สำหรับโครงงานสหกิจศึกษาฉบับนี้สำเร็จลงได้ด้วยดี จากความช่วยเหลือและความร่วมมือสนับสนุนของหลายฝ่าย นางสาวปาริชาติ ขำสาย พนักงานที่ปรึกษา ขอขอบคุณ ผศ.ปฐมาภรณ์ คำชื่น อาจารย์ที่ปรึกษาวิชาสหกิจศึกษา ที่ให้คำแนะนำจัดหา ตำแหน่งงานสถานประกอบการ คอยติดตามประเมินความก้าวหน้าของการปฏิบัติงานและคอยตรวจแก้ไข เล่มโครงงานการปฏิบัติงานสหกิจศึกษาจนสำเร็จลุล่วงไปได้ด้วยดี

นอกจากนี้ยังมีบุคคลท่านอื่น ๆ อีกที่ไม่ได้กล่าวไว้ ณ ที่นี้ ซึ่งให้ความกรุณาแนะนำให้จัดทำ โครงงานสหกิจศึกษาฉบับนี้ ข้าพเจ้าจึงใคร่ขอขอบพระคุณทุกท่านที่ได้มีส่วนร่วมในการให้ข้อมูลและให้ ความเข้าใจเกี่ยวกับชีวิตการปฏิบัติงาน รวมถึงเป็นที่ปรึกษาในการจัดทำโครงงานฉบับนี้จนเสร็จสมบูรณ์

> นายภัคพล อินเล็ก ผู้จัดทำ 3 มีนาคม 2565

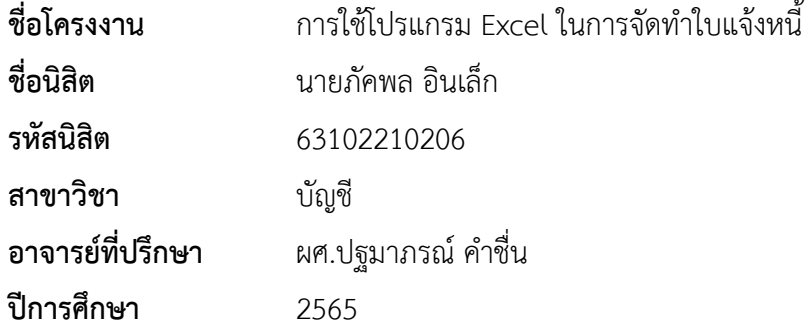

#### **บทคัดย่อ**

จากการที่นิสิตได้ออกปฏิบัติงานสหกิจศึกษาในครั้งนี้ ทำให้นิสิตสามารถใช้ความรู้และ ความสามารถที่ได้ศึกษาเล่าเรียนมา นำมาประยุกต์ใช้ในสถานที่ประกอบการได้ โดยงานสหกิจศึกษามี จุดประสงค์เพื่อให้นิสิตได้เรียนรู้การเป็นพนักงานของกิจการ เพื่อที่จะได้ใช้เป็นพื้นฐานใ นการก้าวออก ไปสู่การทำงานจริงของนิสิตได้อย่างมั่นคง โดยนิสิตได้รวบรวมข้อมูลจากการออกปฏิบัติงานสหกิจ ศึกษา อยู่ในรายงานผลปฏิบัติงานสหกิจศึกษา การปฏิบัติงานสหกิจศึกษา

นิสิตได้รับตำแหน่งงานเป็นพนักงานฝึกงานห้างหุ้นส่วนจำกัด เค ทีเอส มอเตอร์ไบค์ โดยโดยทำ หน้าที่ที่ได้รับมอบหมายคือ การคีย์ข้อมูลใบกำกับภาษีเข้าในระบบ ทฤษฎีและการศึกษาที่เกี่ยวข้องกับ การจัดทำรายงาน เพื่อมาปรับปรุงและแก้ไขแนวทางในการจัดทำ รายงานเอกสารที่ถูกต้องและผิดพลาด น้อยที่สุด ในการปฏิบัติงานสหกิจศึกษา ได้ค้นพบปัญหาที่ควร นำมาแก้ไขปัญหาคือ ปัญหาเกี่ยวกับการ จัดทำใบสำคัญรับมีวันที่ไม่ตรงกัน จำนวนเงินและชื่อผู้จ่ายผิด จึงต้องด าเนินการแก้ไขใหม่ โดยการศึกษา ค้นคว้าเอกาสาร แนวคิด ทฤษฎี และผลการศึกษาที่ เกี่ยวกับการจัดท ารายงานเอกสาร ทำให้พบว่าการ แก้ไขปัญหามีความสอดคล้องกับเอกสาร แนวคิด ทฤษฎี และผลการศึกษา จึงท าให้ประสบความสำเร็จ ในการแก้ไข

### **สารบัญ**

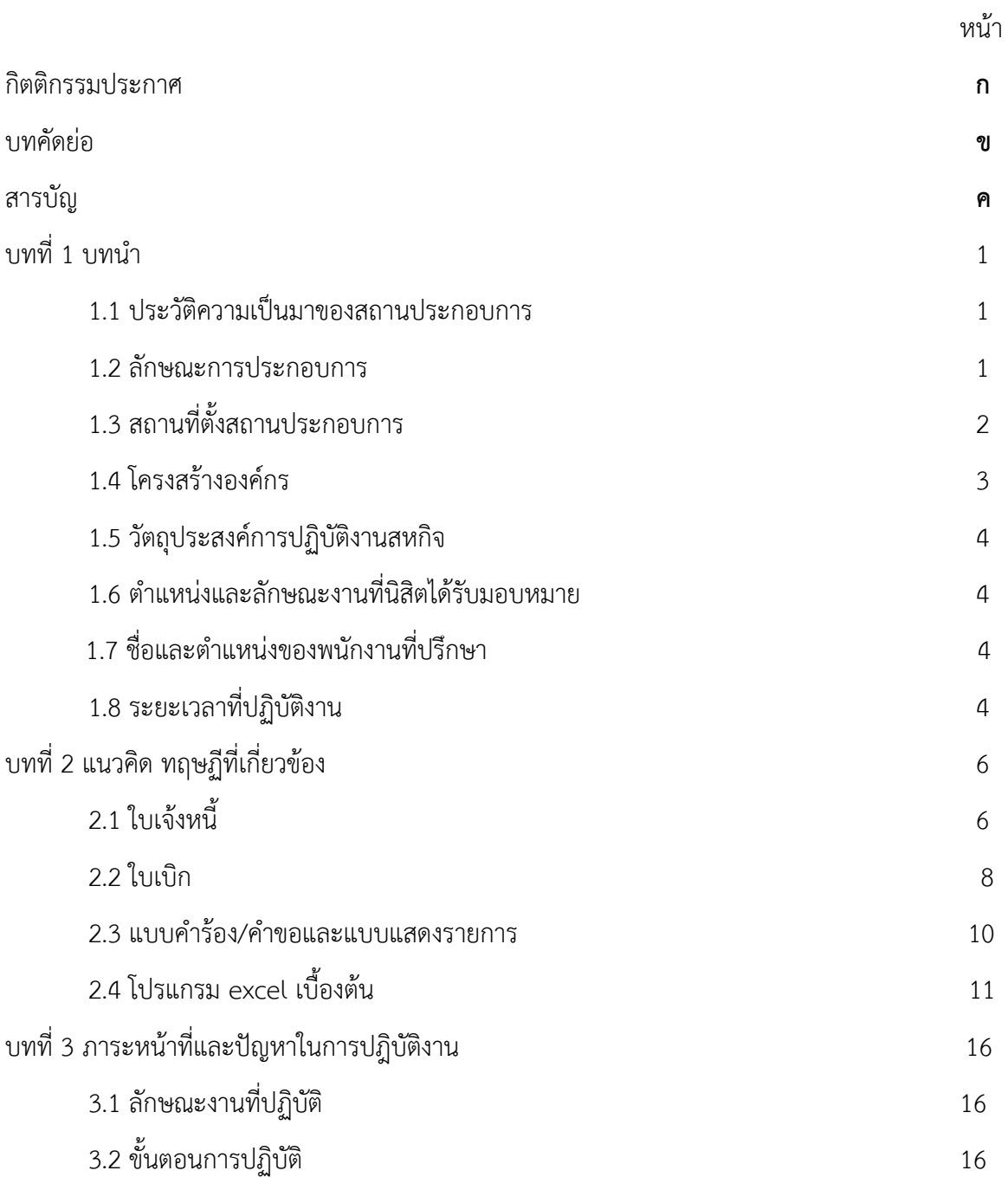

## **สารบัญ(ต่อ)**

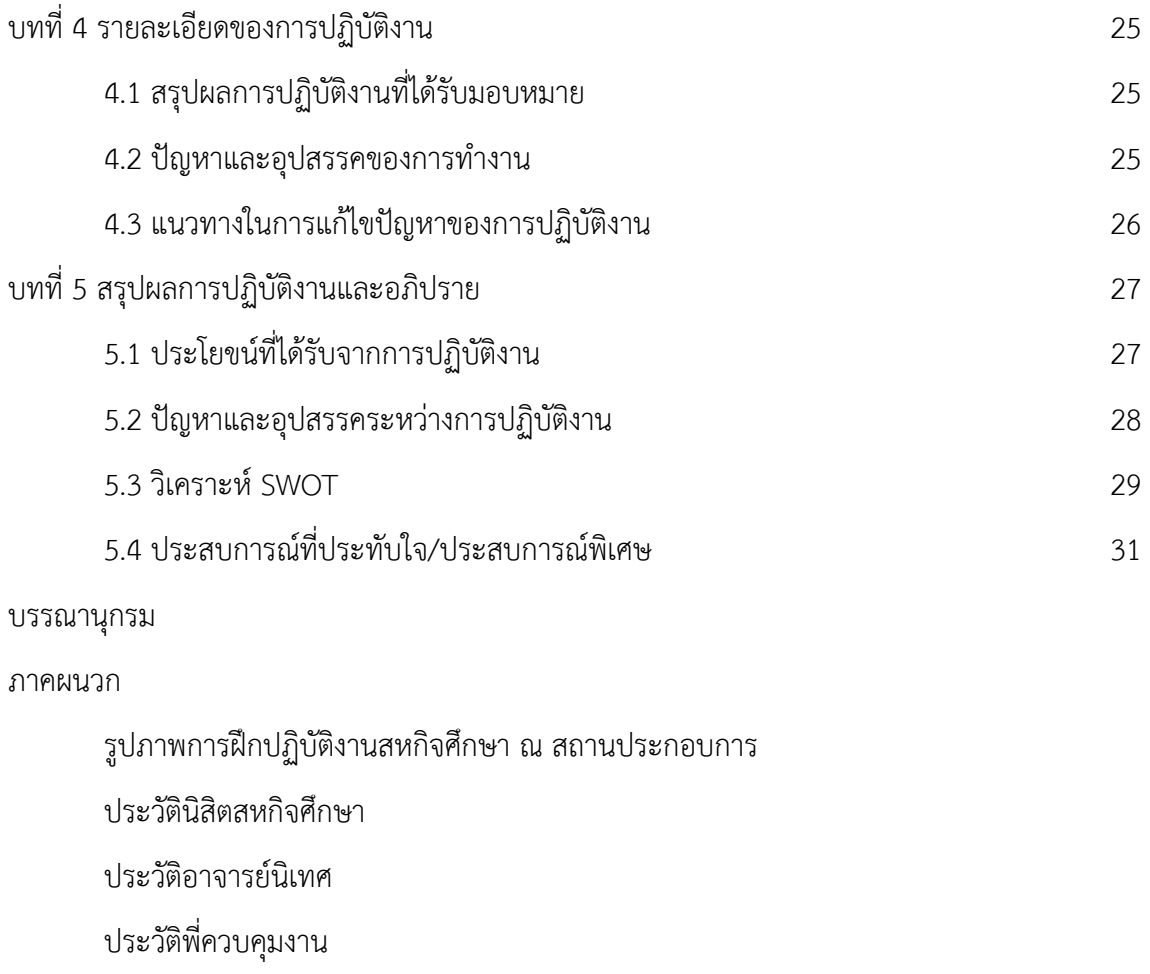

#### **บทที่ 1 บทนำ**

#### **1.1 ประวัติความเป็นมาของ KTS MOTORBIKE**

ห้างหุ้นส่วนจำกัด เคทีเอส มอเตอร์ไบค์ (KTS MOTORBIKE LIMITED PARTNERSHIP)

ได้จดทะเบียนเป็นนิติบุคคล ตามประมวลกฎหมายแพ่งและพาณิชย์ เมื่อวันที่ 5 สิงหาคม 2559 ทะเบียนนิติบุคคลเลขที่ 0733559001041

ผู้เป็นหุ้นส่วน มี 2 คน ตามรายชื่อดังนี้

1. นายกิตติศักดิ์ ประยุทธสินธุ์ ลงหุ้นด้วยเงิน 200,000 บาท

2. นางสาวศิรดา แก้วไทรนันท์ ลงหุ้นด้วยเงิน 200,000 บาท

#### **1.2 ลักษณะการประกอบการ**

ห้างหุ้นส่วนจำกัด เคทีเอส มอเตอร์ไบค์ ได้เปิดดำเนินการธุรกิจในการซ่อมรถจักรยานยนต์และ จักรยานยนต์บิ๊กไบค์ ทั่วไปให้กับทาง บริษัทฯ ประกันวินาศภัยต่างๆ ด้วยเครื่องมือ และอุปกรณ์ มาตรฐาน โดยช่าง ผู้เชี่ยวชาญที่เน้นความพิถีพิถันต่อรถจักรยานยนต์ของลูกค้าทุกๆคัน

ปัจจุบัน ทาง หจก.เคทีเอส มอเตอร์ไบค์ ได้จัดใช้ระบบ EMSC เพื่อรองรับงานและใช้การเสนอ ราคากับทางบริษัทประกันภัยฯ

บริษัทที่เซ็นสัญญาและรับงานของบริษัทประกันภัย

1. บริษัท เมืองไทยประกันภัย จำกัด (มหาชน)

- 2. บริษัท แอลเอ็มจีประกันภัย จำกัด (มหาชน)
- 3. บริษัท อาคเนย์ประกันภัย จำกัด (มหาชน)

4. บริษัท ไทยประกันภัย จำกัด (มหาชน)

5. บริษัท ซมโปะประกันภัย จำกัด (มหาชน)

6. บริษัท เอเชียประกันภัย จำกัด (มหาชน)

- 7. บริษัท นำสินประกันภัย จำกัด (มหาชน)
- 8. บริษัท สหมงคลประกันภัย จำกัด (มหาชน)
- 9. บริษัท อลิลันซ์ อยุธยา . ประกันภัย จำกัด (มหาชน)
- 10. บริษัท เจพีประกันภัย จำกัด (มหาชน)
- 11. บริษัท ไทยศรีประกันภัย จำกัด (มหาชน)
- 12. บริษัท รู้ใจประกันภัย จำกัด (มหาชน)
- 13. บริษัท ซับบ์สามัคคีประกันภัย จำกัด (มหาชน)
- 14. บริษัท ประกันคุ้มภัย จำกัด (มหาชน)
- 15. บริษัท เทเวศประกันภัย จำกัด (มหาชน)
- 16. บริษัท ฟอลคอนประกันภัย จำกัด (มหาชน)
- 17. บริษัท นวกิจประกันภัย จำกัด (มหาชน)

#### **1.3 สถานที่ตั้งของสำนักงานใหญ่**

#### **สำนักงานใหญ่ (เป็นที่จัดเตรียมเอกสารการตั้งเบิก)**

- สถานที่ตั้ง เลขที่ 99/10 หมู่ 11 ต.ไร่ขิง
	- อ.สามพราน จ.นครปฐม 73210
- โทรศัพท์ 08-6330-8442 , 06-1841-8974
- โทรสาร 02-547-4791-2
- E-mail kts.motorbike@gmail.com

#### **สาขากระทุ่มแบน (พุทธมลฑลสาย 4)**

- สถาที่ตั้ง 90/186 ถ.พุทธมลฑลสาย 4 ต.อ้อมน้อย
	- อ.กระทุ่มแบน จ.สมุทรสาคร 74130
- โทรศัพท์ 086-330-8442
- โทรสาร 0-2813-0459
- E-mail kts.motorbike@gmail.com

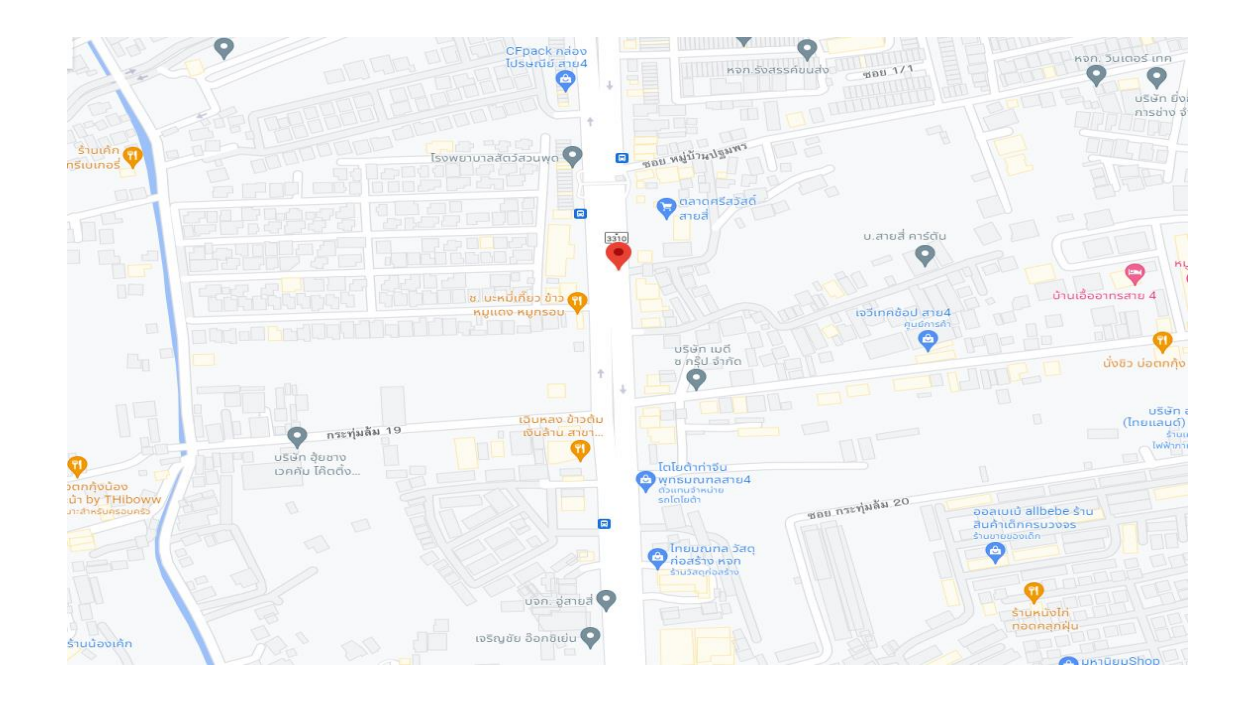

**ภาพที่ 1.1** แผนที่แสดงที่ตั้งห้างหุ้นส่วนจำกัด KTS MOTORBIKE

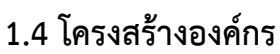

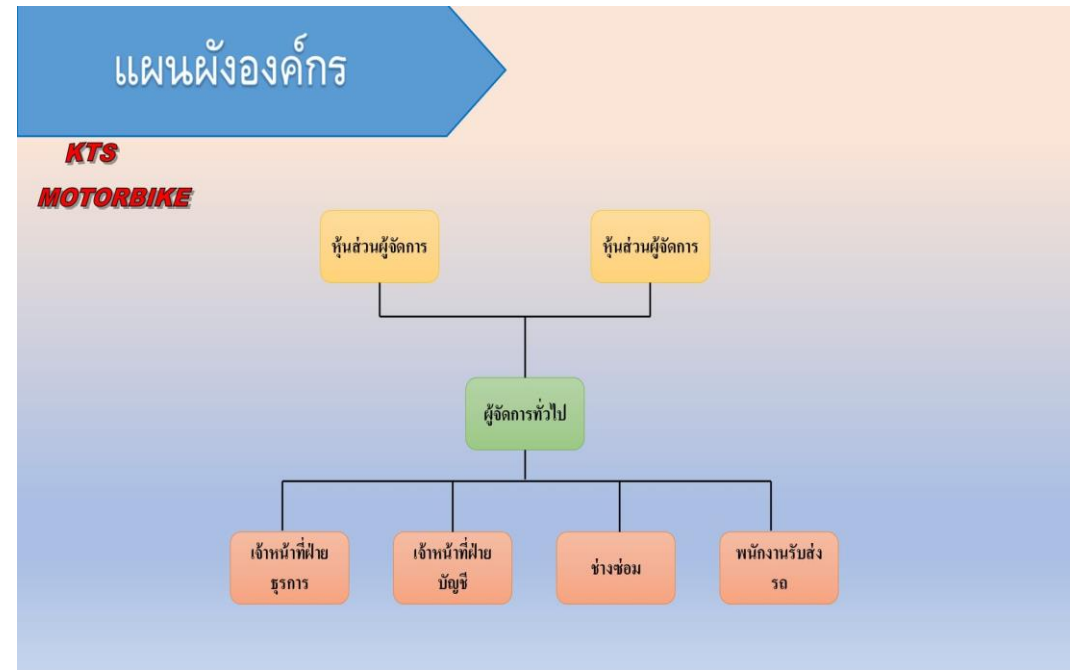

ภาพที่ 1.2 แผนผังองค์กร

#### **1.5 วัตถุประสงค์การปฏิบัติงานสหกิจ**

1. เพื่อให้ศึกษาถึงการปฏิบัติงานจริงในขั้นตอนกระบวนการจัดทำใบสำคัญรับ

2. เพื่อเป็นการฝึกการทำงานจริงกับสถานประกอบการ และการปรับตัวเข้ากับเพื่อนร่วมงาน และสถานประกอบการ

3. เพื่อนำความรู้ที่ได้รับจากการเรียนรู้ทฤษฎีมาใช้ในการปฏิบัติงานจริง ณ ห้างหุ้นส่วนจำกัด เค ทีเอส มอเตอร์ไบค์

#### **1.6 ตำแหน่งลักษณะงานที่นิสิตได้รับมอบหมาย**

#### **ตำแหน่งงานที่นักศึกษารับผิดชอบ**

นิสิตฝึกงาน

#### **ลักษณะงานที่ได้รับมอบหมาย**

จัดทำใบกำกับภาษี

เช็คยอดราคาอะไหล่

### **1.7 ชื่อและตำแหน่งของพนักงานที่ปรึกษา**

#### **ชื่อพนักงานที่ปรึกษา**

นางสาวปาริชาติ ขำสาย

#### **ตำแหน่งของพนักงานที่ปรึกษา**

พนักงานบัญญชี

#### **1.8 ระยะเวลาที่ปฏิบัติงาน**

เริ่มปฎิบัติงานตั้งแต่ : วันที่ 3 พฤศจิกายน 2564 สิ้นสุดการปฎิบัติงาน : วันที่ 3 มีนาคม 2565

### **บทที่ 2**

**แนวคิดทฤษฎีที่เกี่ยวข้อง**

#### **แนวความคิด และ ทฤษฎทีเกี่ยวข้อง**

จากการที่นิสิตได้ออกฝึกปฎิบัติงานสหกิจศึกษานิสิตได้นำความรู้และประสบการณ์จากการ ทำงานในแผนกบัญชีของ ห้างหุ้นส่วนจำกัด เคทีเอส มอเตอร์ไบค์ มาทำการรวบรวมและวิเคราะห์ข้อมูล โดยเรียงลำดับเนื้อหาสาระดังนี้

2.1 ภาษีมูลค่าเพิ่ม 2.2 ใบกำกับภาษี 2.3 แบบคำร้อง/คำขอและแบบแสดงรายการภาษีมูลค่าเพิ่ม 2.4 โปรแกรม excel เบื้องต้น

#### **2.1 ภาษีมูลค่าเพิ่ม**

ภาษีมูลค่าเพิ่ม (Value Added Tax) หรือ VAT เป็นการเก็บภาษีจากการขายสินค้า หรือการ ให้บริการในแต่ละขั้นตอนการผลิต และจำหน่ายสินค้าหรือบริการ ทั้งที่ผลิต ภายในประเทศและนำเข้า จากต่างประเทศ (กรมสรรพากร : ออนไลน์ , 20-12-2020)

#### **2.1.1 ผู้มีหน้าที่จดทะเบียนภาษีมูลค่าเพิ่ม และกำหนดเวลาการจดทะเบียน**

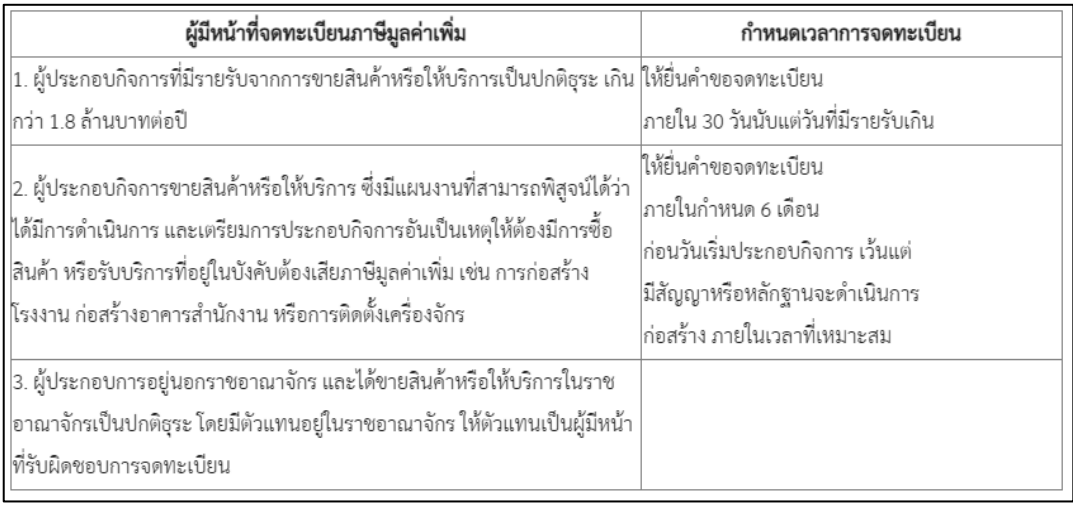

**ภาพที่ 2.1** ผู้มีหน้าที่จดทะเบียนภาษีมูลค่าเพิ่ม

### **2.1.2 ผู้ประกอบกิจการที่ได้รับยกเว้นภาษีมูลค่าเพิ่มตามกฎหมาย แต่มีสิทธิแจ้งขอจด ทะเบียนภาษีมูลค่าเพิ่ม**

ผู้ประกอบกิจการที่ได้รับยกเว้นภาษีมูลค่าเพิ่มตามกฎหมาย แต่มีสิทธิแจ้งขอจดทะเบียนภาษีมูลค่าเพิ่ม ได้แก่

1. ผู้ประกอบกิจการขายสินค้าพืชผลทางการเกษตร สัตว์ไม่ว่ามีชีวิตหรือไม่มีชีวิต ปุ๋ย ปลาป่น อาหารสัตว์ ยาหรือเคมีภัณฑ์ที่ใช้สำหรับพืชหรือสัตว์ หนังสือพิมพ์ นิตยสาร หรือตำราเรียน

2. ผู้ประกอบกิจการขายสินค้าหรือให้บริการ ซึ่งไม่ได้รับยกเว้นภาษีมูลค่าเพิ่มตามกฎหมายและมี รายรับไม่เกิน 1.8 ล้านบาทต่อปี

3. การให้บริการขนส่งในราชอาณาจักรโดยท่าอากาศยาน

4. การส่งออกของผู้ประกอบการในเขตอุตสาหกรรมส่งออกตามกฎหมายว่าด้วยการนิคม อุตสาหกรรมแห่งประเทศไทย

5. การให้บริการขนส่งน้ำมันเชื้อเพลิงทางท่อในราชอาณาจักร

ให้ผู้ประกอบการยื่นคำขอแจ้งใช้สิทธิเพื่อขอจดทะเบียนภาษีมูลค่าเพิ่ม ภ.พ. 01.1 จำนวน 1 ชุด 3 ฉบับ พร้อมกับคำขอจดทะเบียนภาษีมูลค่าเพิ่ม ภ.พ. 01

#### **2.1.3 ผู้ประกอบการที่ไม่ต้องจดทะเบียนภาษีมูลค่าเพิ่ม**

ผู้ประกอบการที่ไม่ต้องจดทะเบียนภาษีมูลค่าเพิ่ม

1. ผู้ประกอบการที่มีรายรับจากการขายสินค้าหรือให้บริการไม่เกิน 1.8 ล้านบาทต่อปี

- 2. ผู้ประกอบการที่ขายสินค้าหรือให้บริการที่ได้รับยกเว้นภาษีมูลค่าเพิ่มตามกฎหมาย
- 3. ผู้ประกอบการที่ให้บริการจากต่างประเทศ และได้มีการใช้บริการนั้นในราชอาณาจักร

4. ผู้ประกอบการที่อยู่นอกราชอาณาจักรและเข้ามาประกอบกิจการขายสินค้าหรือให้บริการใน ราชอาณาจักรเป็น5ครั้งคราว ทั้งนี้ ต้องเป็นไปตามหลักเกณฑ์ วิธีการและเงื่อนไข ที่กำหนดไว้ในประกาศ อธิบดีกรมสรรพากร เกี่ยวกับภาษีมูลค่าเพิ่ม (ฉบับที่ 43) ฯ ลงวันที่ 29 มกราคม พ.ศ. 2536

5. ผู้ประกอบการอื่นตามที่อธิบดีจะประกาศกำหนดเมื่อมีเหตุอันสมควร

### **2.2 ใบกำกับภาษี**

ประเภทของใบกำกับภาษี

1. ใบกำกับภาษีแบบเต็มรูป

1.1 การจัดทำใบกำกับภาษีแบบเต็มรูป

- 1.2 การยกเลิกใบกำกับภาษีฉบับเดิม เพื่อออกฉบับใหม่
- 1.3 การออกใบแทนใบกำกับภาษี ใบเพิ่มหนี้ ใบลดหนี้
- 2. ใบกำกับภาษีอย่างย่อ
- 3. เอกสารอื่นที่ถือเป็นใบกำกับภาษี
	- 3.1 ใบเพิ่มหนี้
	- 3.2 ใบลดหนี้
	- 3.3 ใบเสร็จรับเงินที่ส่วนราชการออกให้ในการขายทอดตลาด

## **2.3 แบบคำร้อง/คำขอและแบบแสดงรายการภาษีมูลค่าเพิ่ม**

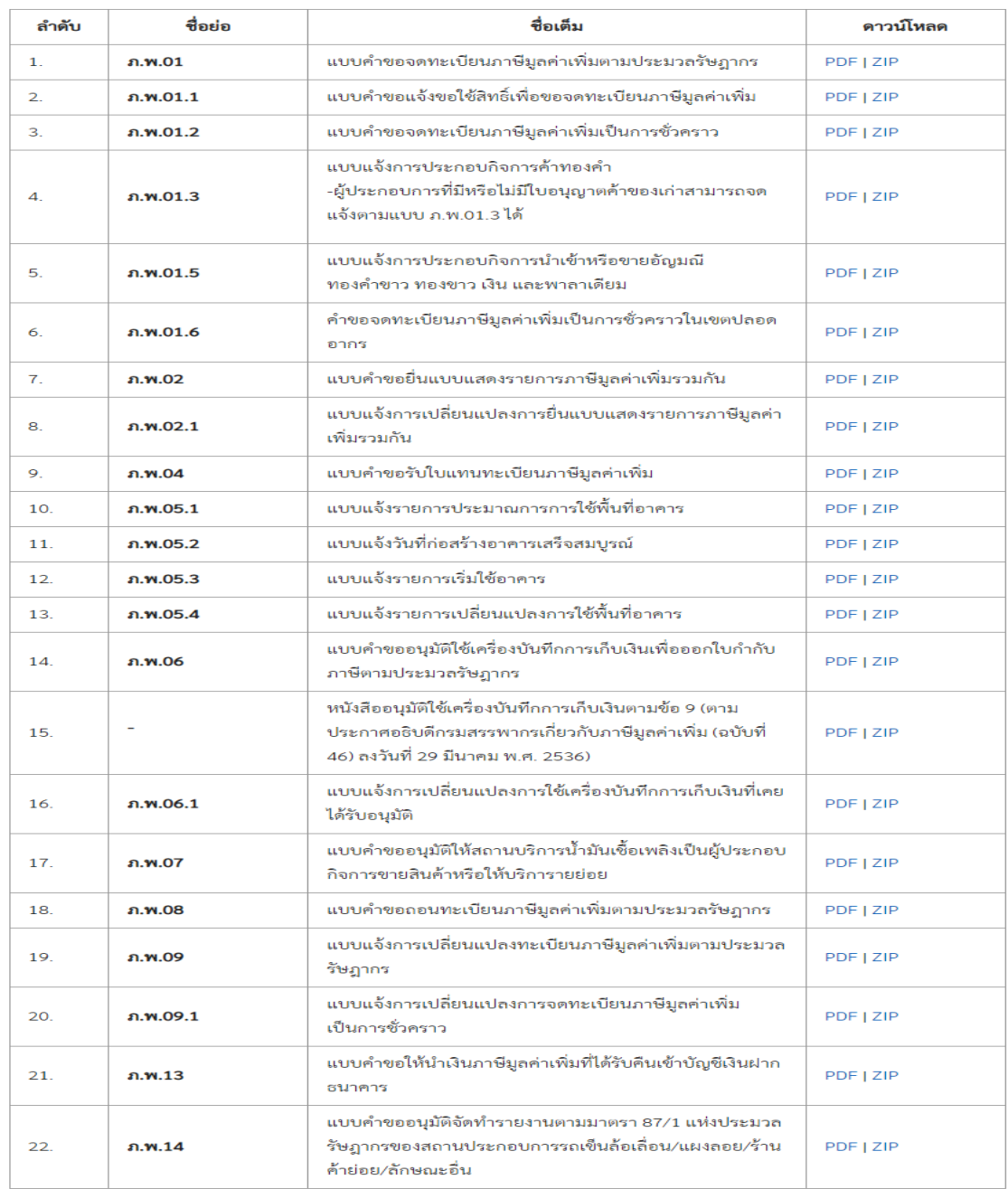

**ภาพที่ 2.2** แบบคำร้อง

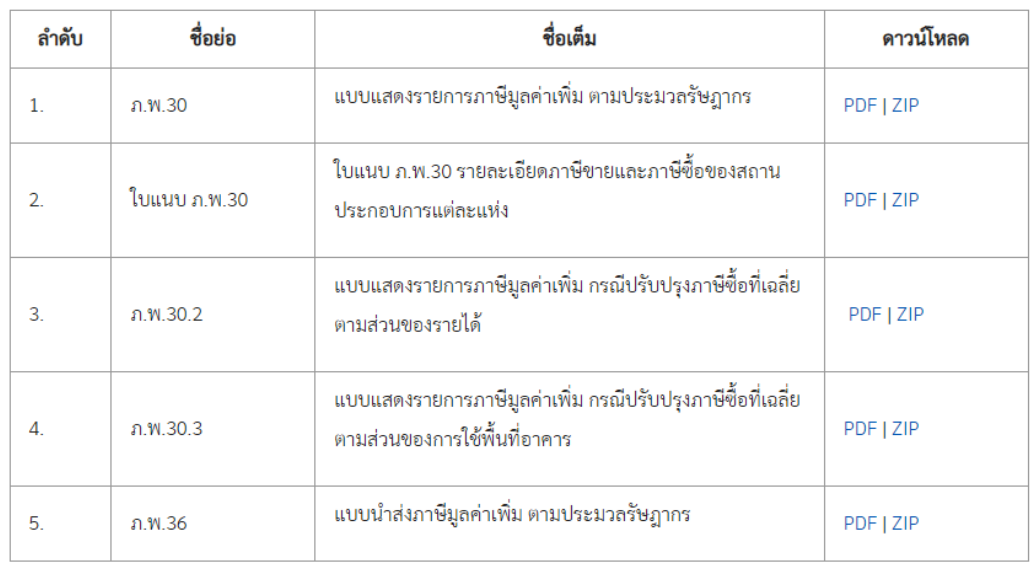

#### **ภาพที่ 2.3** แบบแสดงรายการภาษีมูค่าเพิ่ม

#### **2.4 โปรแกรม excel เบื้องต้น**

ไมโครซอฟท์ เอ็กซ์เซล (อังกฤษ: Microsoft Excel) เป็นโปรแกรมประเภทตารางการคำนวณ (สเปรดชีต) พัฒนาโดยบริษัทไมโครซอฟท์ และเป็นโปรแกรมหนึ่งในชุดไมโครซอฟท์ ออฟฟิศ สำหรับ จัดการและคำนวณข้อมูลในรูปแบบตาราง อีกทั้งสามารถจัดทำกราฟ แผนภูมิเพื่อแสดงผลข้อมูลได้ โดย เวอร์ชันล่าสุดคือ

ไมโครซอฟท์ เอกซ์เซล 2016 (Microsoft Excel 2016) ไมโครซอฟท์ เอกซ์เซล เป็นโปรแกรมที่ ได้รับความนิยมในด้านการการคำนวณทางคณิตศาสตร์โดยใช้ฟังก์ชันพื้นฐาน บวก ลบ คูณ หาร ยกกำลัง รวมถึงฟังก์ชันทางคณิตศาสตร์ระดับสูง เช่น Modulo, ตรีโกณมิติ (Sin Cos Tan) ฟังก์ชันทางสถิติ เช่น ค่าเบี่ยงเบนมาตรฐาน ฟังก์ชันทางการเงิน เช่น การคิดค่าเสื่อมราคา, การคำนวณค่าปัจจุบัน ฟังก์ชันใน การตัดต่อคำ เช่น Concatenate

ฟังก์ชันในการค้นหาข้อมูล เช่น Lookup, vlookup และ hlookup สำหรับส่วนที่ถือว่าเป็นสิ่งที่ เยี่ยมยอดของ ไมโครซอฟท์ เอกซ์เซล คือ การใช้งานในรูปแบบของฐานข้อมูล ซึ่งสามารถจัดการ

ฐานข้อมูลที่มีขนาดไม่ใหญ่มาก คือมีประมาณไม่เกิน 65,000 ตาราง ไม่ว่าจะเป็น ตัวกรอง, การเรียงลำดับ ข้อมูล (Sort) , คำนวณยอดรวม (Subtotal) และตารางไพวอต (Pivot Table) เป็นคำสั่งสำหรับสรุป ข้อมูลให้อยู่ในรูปแบบที่ดูได้ง่าย สามารถหมุนเปลี่ยนตามต้องการ นอกจากนี้ยังสามารถทำกราฟในแบบ ต่างๆ เช่น เส้นตรง วงกลม กราฟรูปแท่ง กราฟแท่งเทียนที่ใช้กับการวิเคราะห์หุ้นก็ทำได้ กราฟพื้นที่ สามารถทำกราฟต่างๆให้อยู่ในรูปแบบ 2 มิติ หรือ 3 มิติได้ด้วย รวมถึงทำกราฟ 2 ชนิดในรูปเดียวกันได้ ด้วย

 โปรแกรม Excel ช่วยให้เราคํานวณตัวเลขในตารางได้ง่าย ๆ ตั้งแต่คณิตศาสตร์ขั้นพื้นฐานไปจนถึง สูตรทางการเงินที่ซับซ้อน และเรายังสามารถใช้ Excel ในการจัดกลุ่มข้อมูล วิเคราะห์ข้อมูล สร้างรายงาน และสร้างแผนภูมิได้อีกด้วย

#### **คุณสมบัติของโปรแกรม Excel**

#### โปรแกรม Excel มีคุณสมบัติ ดังต่อไปนี้

1. ความสามารถด้านการคำนวณ Excel สามารถป้อนสูตรการคำนวณทางคณิตศาสตร์ เช่น บวก ลบ คูณ หาร เป็นต้น รวมทั้งสูตรคำนวณด้านอื่น ๆ และจุดเด่นของการคำนวณคือผลลัพธ์ของการคำนวณ จะเปลี่ยนแปลงตาม เมื่ออินพุตที่นำมาเปลี่ยนค่า ทำให้เราไม่ต้องเสียเวลาเปลี่ยนแปลงค่าผลการคำนวณ ใหม่

2. ความสามารถด้านการใช้ฟังก์ชัน นอกจากการป้อนสูตรคูณทางคณิตศาสตร์แล้ว Excel ยัง สามารถป้อนฟังก์ชันอื่น ๆ ได้อีก เช่น ฟังก์ชันเกี่ยวกับตัวอักษร ตัวเลข วันที่ ฟังก์ชันเกี่ยวกับการเงินหรือ การตัดสินใจ

3. ความสามารถในการสร้างกราฟ Excel สามารถนำข้อมูลที่ป้อนลงในตารางมาสร้างเป็นกราฟ ได้ทันที มีรูปกราฟให้เลือกใช้งานหลายรูปแบบตามความเหมาะสม เช่น กราฟแท่ง แสดงยอดขายแต่ละ เดือด กราฟวงกลม แสดงส่วนแบ่งการตลาด เป็นต้น

4. ความสามารถในการตกแต่งตารางข้อมูล Excel สามารถตกแต่งตารางข้อมูลหรือกราฟข้อมูล ด้วยภาพสีและรูปแบบตัวอักษรต่าง ๆ เพื่อให้เกิดความสวยงามและแยกแยะข้อมูลได้ง่ายขึ้น

5. ความสามารถในการจัดเรียงลำดับ Excel สามารถคัดเลือกเฉพาะข้อมูลที่ต้องการมาวิเคราะห์ ได้

6. ความสามารถในการพิมพ์งานออกทางเครื่องพิมพ์ Excel สามารถพิมพ์งานทั้งข้อมูลและ รูปภาพหรือกราฟออกทางเครื่องพิมพ์ได้ทันที ซึ่งทำให้ง่ายต่อการสร้างรายงาน

7. ความสามารถในการแปลงข้อมูลในตารางให้เป็นเว็บเพจเพื่อนำมาแสดงในโฮมเพจ ตารางงานจะเก็บข้อมูลในรูปแบบของตาราง โดยแต่ละแถวของรายการจะเป็นระเบียนหรือเรคอรด (Record) และคอลัมน์จะเป็นไฟล์ (Field)

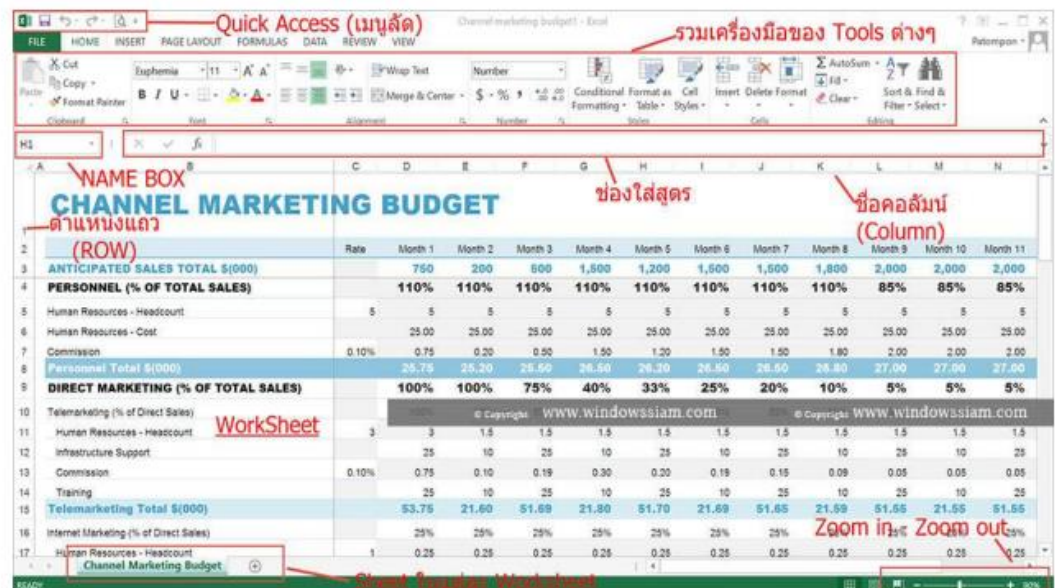

#### **ความหมายของแต่ละสวนหน้าจอของโปรแกรม (Interface)**

**ภาพที่ 2.4** ส่วนต่างของโปรแกรม

Quick Access : เราสามารถทำการเพิ่มไอคอน Tools ต่างๆที่เราใช้บ่อยๆมาไว้ตรงนี้ได้

Tools ต่างๆ : จะเป็นการรวม Tools ต่างๆในการจัดการ Excel

Name Box : ชื่อของ Cell นั้นๆ หรือ จะเป็นการพิมพ์ชื่อ Cell นั้นๆลงไปแล้ว Enter มันจำนำเราไปอยู่ ใน Cell ที่เราต้องการ

ช่องในฟังก์ชั่น : โดยเป็นช่องใส่สูตรที่เราจะใช้

ชื่อคอลัมน์ (Column) : ชื่อคอลั่มในการใช้งานไฟล์ใน Excel อาทิเช่น A , B , C , D , E , F……

ชื่อแถว (Row) : ชื่อแถวในการใช้งานไฟล์ใน Excel อาทิเช่น 1,2,3,4,5…….

Sheet : จะเป็นแถบในการจัดการ Sheet และการเพิ่ม Sheet

Zoom in – Zoom out : ซูมเข้า – ซูมออก ไฟล์เอกสาร Excel

Worksheet : คือส่วนต่างๆที่อยู่ใน Sheet นั้นๆของ Excel

#### **เครื่องหมายทางคณิตศาสตร์**

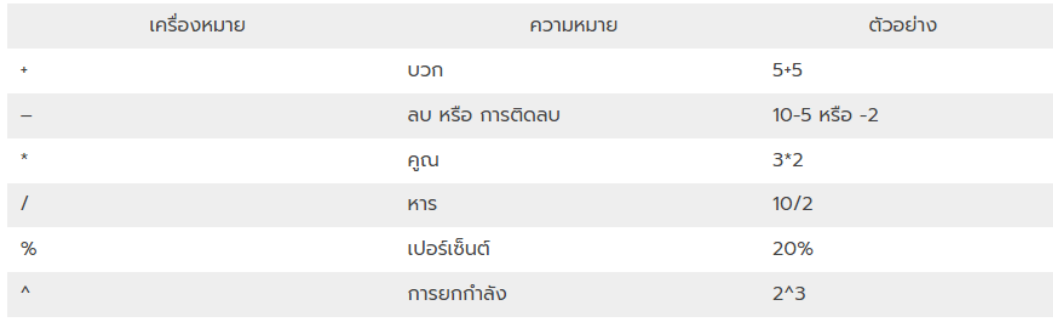

**ภาพที่ 2.5** เครื่องหมายทางคณตศาสตร์

#### **ตัวดำเนินการเปรียบเทียบ**

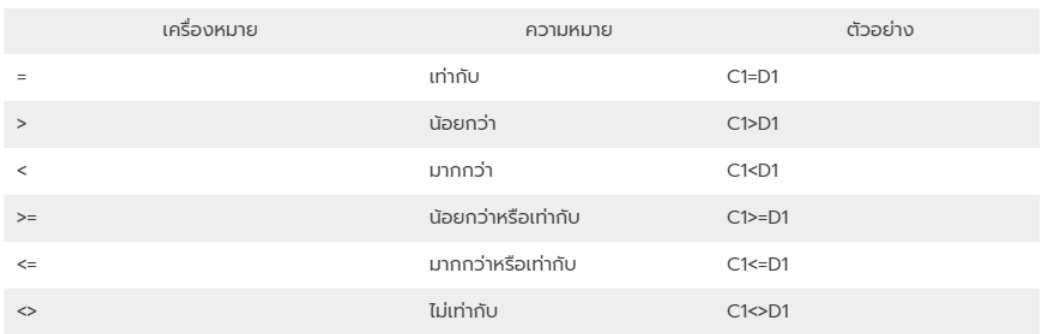

#### **ภาพที่2.6** ตัวดำเนินการเปรียบเทียบ

#### **ตัวดำเนินการอ้างอิง**

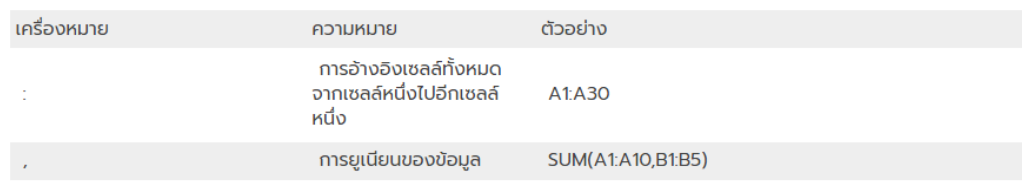

#### **ภาพที่ 2.7** ตัวดำเนินการอ้างอิง

#### **บทที่3**

#### **ภาระหน้าที่และปัญหาในการปฏิบัติงาน**

จากการเข้าร่วมฝึกปฏิบัติงานจริงในโครงการสหกิจศึกษาเป็นเวลา 1 ภาคการศึกษา โดยเริ่ม ตั้งแต่วันที่ 3 พฤศจิกายน 2564 ถึง วันที่ 3 มีนาคม 2565 ณ KTS MOTORBIKE ทำให้ใด้รับความรู้และ ประสบการณ์ในการทำงานที่ดี และมีประสิทธิภาพในการปฏิบัติงานเป็นอย่างยิ่ง ซึ่งการเข้าร่วมโครงการ สหกิจศึกษาทำให้ได้ปฏิบัติงานในหลาย ๆ ด้าน โดยมีรายละเอียดของการปฏิบัติงานดังนี้

#### **3.1ลักษณะงานที่ปฏิบัติ**

ลักษณะงานที่ได้รับมอบหมายให้ปฏิบัติใน KTS MOTORBIKE ได้รับมอบหมาย คือ ทำหน้าที่ จัดทำใบกำกับภาษีด้วย โปรแกรม excel ซึ่งเป็นงานที่ได้รับมอบหมายในการปฏิบัติงาน ระหว่างการ ฝึกสหกิจศึกษา ตั้งแต่วันที่ 3 พฤศจิกายน 2564 ถึงวันที่ 3 มีนาคม 2565

#### **3.2 ขั้นตอนการปฏิบัติ**

1. ตรวจสอบข้อมูลวันรับวางบิลหรือวันรับเช็คของลูกค้า

2. จัดเตรียมเอกสารสำคัญในการวางบิล 1 ชุด (ประกอบด้วย ต้นฉบับ และ สำเนา) หากมีใบ เสนอราคาหรือใบสั่งซื้อก็ให้แนบไปพร้อมกับใบวางบิล

3. นำส่งเอกสารให้กับลูกค้า โดยที่ลูกค้าต้องเป็นผู้เซ็นยืนยันการรับใบวางบิลนั้น โดยลูกค้าจะ เก็บเอกสารฉบับจริงไว้และส่งเอกสารฉบับสำเนากลับมาให้ผู้วางบิลเก็บไว้เป็นหลักฐาน

4. เมื่อถึงวันรับเช็คตามที่กำหนด ให้ผู้ประกอบการเตรียมใบกำกับภาษีหรือใบเสร็จรับเงิน เพื่อ มอบให้กับลูกค้าและใช้ประกอบการรับเงิน

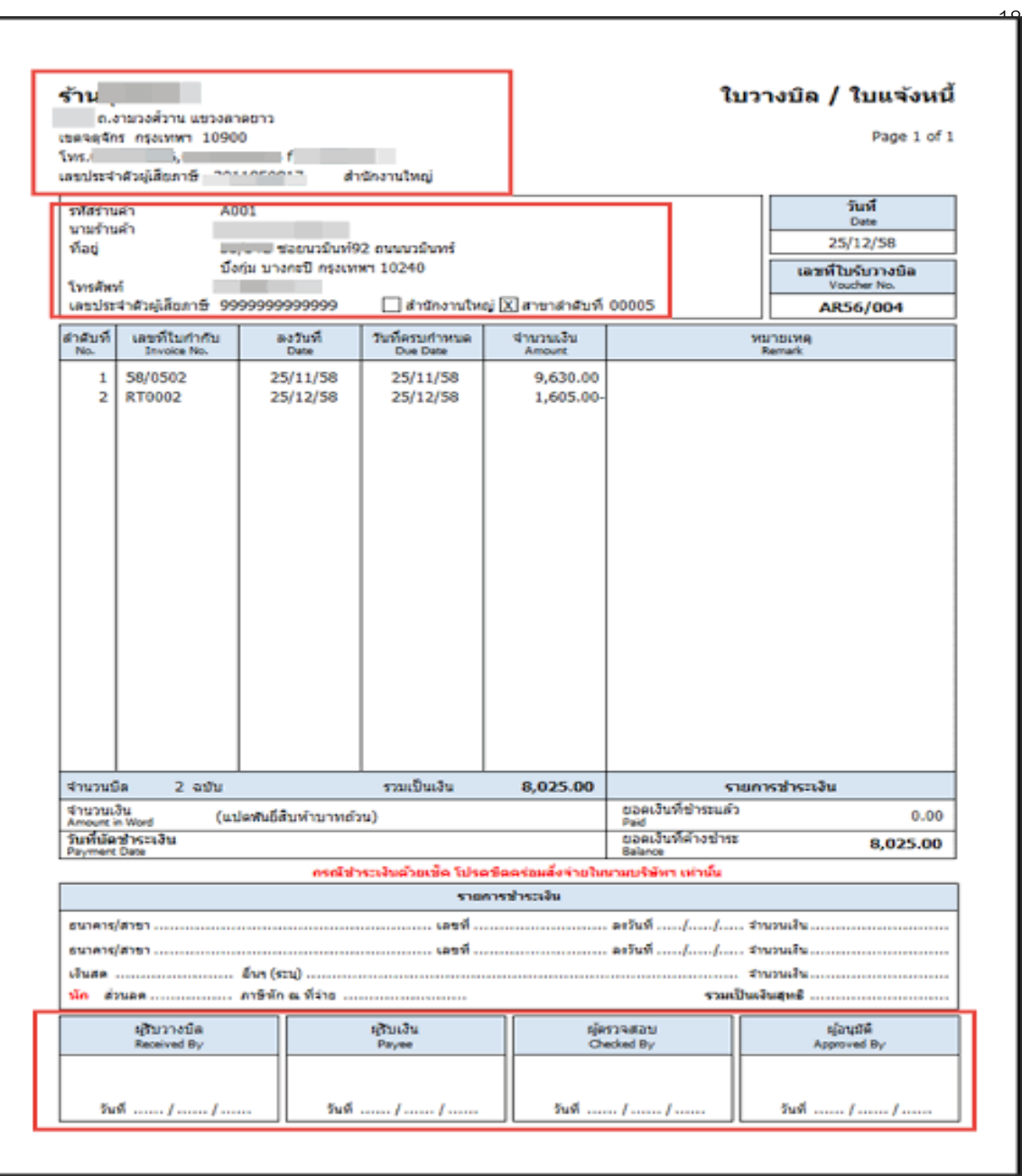

**ภาพที่ 3.1** ตัวอย่างใบแจ้งหนี้

9/3/65 16:22

ใบอนุมัติช่อม

วันที่พิมพ์ <u>9/3/2565 </u>ครั้งที่ 2

#### หน้าที่ 3/3 ใบอนุมัติช่อม

อู่ : เคทีเอส มอเตอร์ไบค์<br>99/10 หมู่ที่ 11 ตำบลไร่8ง อำเภอสนพราน จ.นครปฐม 73210 โทร.086-<br>3308442 FAX. บริษัท / บ.ประกัน : บมจ.เมืองไทยประกันภัย (ส่วนซ่อมอู่สัญญา)

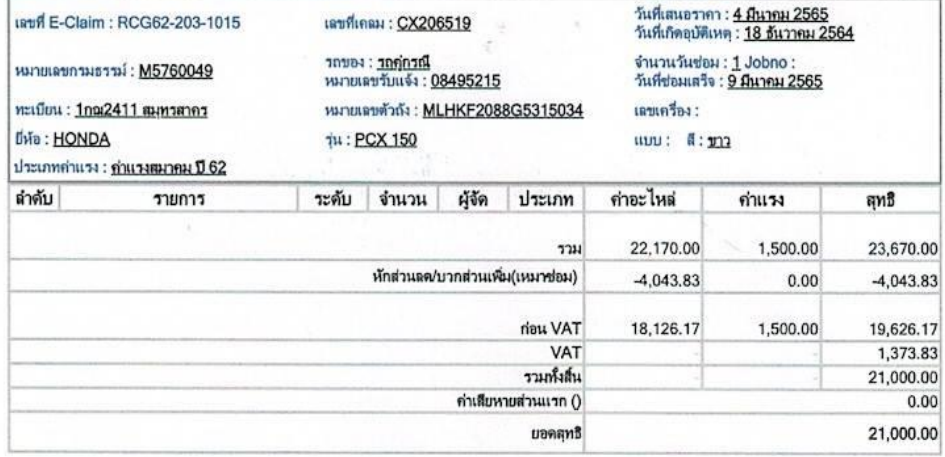

เจ้าหน้าที่ประเมิน ผู้เสนอราคา ผู้อนุมัติ

คุณ ปาริชาติ ขำสาย 4 มีนาคม 2565

i,

คุณ ภัสรา ไชยคำภา 4 มีนาคม 2565

คุณ ณฐกฤต กิตติกาสกุล 4591 4 มีนาคม 2565

**ภาพที่ 3.2** ตัวอย่างใบอนุมัติ

6

# **บทที่4 รายละเอียดของการปฏิบัติงาน**

#### **4.1 สรุปผลการปฏิบัติงานที่ได้รับมอบหมาย**

#### **งานหลัก**

- 1. จัดทำใบแจ้งหนี้/ใบวางบิล
- 2. จัดเรียงใบเบิกตาม วัน/เดือน/ปี

#### **งานรอง**

- 1. ตรวจเช็คยอดอะไหล่
- 2. ติดต่อกับทางลูกค้า

#### **4.2 ปัญหาและอุปสรรคของการทำงาน**

- 1. คอมพิวเตอร์จัดเอกสารไม่เป็นละเบียบ
- 2. พิมพ์ใบเบิก/แจ้งหนี้ excel ตรวจสอบลูกหนี้ ผิดเลขประจำตัวผู้เสียภาษีผิด ตัวเลขไม่ถูกต้อง

3. เช็คราคาค่าอะไหล่ 3 ร้าน ทำทุกวันพุธ คือ 1.ศูนย์ Honda 2.ศูนย์ Yamaha 3.ร้าน O.N. พาร์ท ปัญหาคือ บิลบางร้านจะได้มาไม่ครบ จะต้องติดต่อประสานงานไปที่ร้านในแต่ละร้าน และต้องเช็ค ว่าเราได้อะไหล่ชุดนี้มาจริงหรือเปล่า ครบไหม ยอดแต่ละบิลถูกต้องไหม ชื่อ หจก. เราไหม ที่อยู่ สนญ. ไหม เลขผู้เสียภาษีถูกไหม

4. เมื่อคีย์ข้อมูลรายการสินค้าของบริษัท ชื่อสินค้านั้นไม่ตรงตามรายการสินค้า จึงทำให้รายการ แต่ละตัวมีปัญหาต้องทำการแก้ไข

#### **4.3 แนวทางในการแก้ไขปัญหาของการปฏิบัติงาน**

1. จัดรียงโฟลเดอร์เอกสารให้ดีขึ้น

2. ต้องมีการตรวจสอบรายละเอียดให้รอบครอบยิ่งกว่าเดิม

3. ต้องทำการติดต่อประสานงานไปที่ร้านในแต่ละร้าน และต้องเช็คว่าเราได้อะไหล่ชุดนี้มาจริง หรือเปล่า ครบถ้วนหรือไม่ยอดแต่ละบิลถูกต้องไหม ชื่อ หจก. เราไหม ที่อยู่ สนญ. ไหม เลขผู้เสียภาษี ถูกต้องไหม

4. ต้องมีการจดบันทึกรายละเอียดแต่ละจุดเพื่อความชัดเจนและฟังรายละเอียดจากพี่ควบคมงาน ว่าควรทำอย่างไรบ้างหรือให้พี่เลี้ยงแนะนำอย่างมีหลักการ

# **บทที่5 สรุปผลการปฏิบัติงานและอภิปราย**

#### **สรุปผลการปฏิบัติงาน**

จากการที่ข้าพเจ้าฝึกปฏิบัติงานในโครงงานสหกิจศึกษา ณ บริษัท เมทิกา เคทีเอส มอเตอร์ไบค์ จำกัด เริ่มตั้งแต่วันที่ 3 พฤศจิกายน พ.ศ. 2564 ถึงวันที่ 3 มีนาคม พ.ศ. 2565 ในตำแหน่ง นักศึกษา ฝึกงาน รวมระยะเวลาทั้งหมด 4 เดือนข้าพเจ้านั้นได้รับมอบหมายงาน ที่หลากหลายโดยงานหลักๆของ ข้าพเจ้านั่นคือ จัดทำใบกำกับภาษีจากการปฏิบัติงานทำให้ได้รับประสบการณ์ในการทำงานหลายด้าน อย่างมากมายที่ซึ่งข้าพเจ้านั้นสามารถนำไปใช้ประโยชน์ในการทำงานจริงในอนาคต

#### **5.1 ประโยชน์ที่ได้รับจากการปฏิบัติงาน**

#### **ด้านนักศึกษา**

- 1. เข้าใจถึงกระบวนการทำงานในบริษัท
- 2. ได้รับความรู้งานที่ได้รับมอบหมาย
- 3. ได้ความรู้เพิ่มขึ้นจากการปฏิบัติงาน
- 4. ได้ความรู้เพิ่มขึ้นจากการที่ได้เข้ามาปฏิบัติงานจริงภายในองค์กร
- 5. เกิดการพัฒนาตนเอง ในด้านความรับผิดชอบ การตรงต่อเวลา และการทำงาน

#### **ด้านสถานประกอบการ**

- 1. เป็นทางเลือกใหม่ในการพิจารณาคัดเลือกบุคคล
- 2. เป็นแหล่งที่ทำให้นักศึกษาเกิดการพัฒนาตนเอง
- 3. ทำให้นิสิตได้ความรู้มากขึ้น จากที่สถานประกอบการ
- 4. เสริมทักษะนักศึกษา ด้านการนำทฤษฎีไปสู่ภาคปฏิบัติได้อย่างเหมาะสม
- 5. เป็นแหล่งงานที่ทำให้นักศึกษาเกิดการพัฒนาตนเองด้านทักษะวิชาชีพโดยตรง

#### **ด้านมหาวิทยาลัย**

- 1. เผยแผ่ชื่อเสียงของมหาวิทยาลัย
- 2. สร้างภาพลักษณ์ที่ดีแก่สถานประกอบการช่วยให้มหาวิทยาลัยแนะนำนิสิตรุ่นต่อไปได้
- 3. เผยแพร่ชื่อเสียงของมหาวิทยาลัยและให้เป็นที่รู้จักแก่สถานประกอบการ
- 4. ช่วยให้มหาวิทยาลัยนำข้อเสนอแนะไปแก้ไขได้ตรงตามความต้องการของสถาน ประกอบการ

#### **5.2 ปัญหาและอุปสรรคระหว่างการปฏิบัติงาน**

จากการปฏิบัติงานในกรมการค้าต่างประเทศ ได้รับความรู้ต่าง ๆ ที่จะเป็นประสบการณ์ต่อไปใน อนาคต การปฏิบัติงานในแผนกบัญชี-การเงิน ซึ่งจัดได้ว่ามีการประยุกต์ในสิ่งที่ได้เคยเรียนรู้มาจาก มหาวิทยาลัยมาพอสมควร ซึ่งในการปฏิบัติงานนั้นจะมีปัญหาและอุปสรรคเพียงบางประการ ดังนี้

1. เนื่องจากเพิ่งเป็นการสัมผัสการทำงานจริงครั้งแรก จึงทำงานยังไม่คล่องนัก และมีข้อบกพร่อง อยู่บ้างพอสมควร

2. เนื่องจากในการปฏิบัติงานนั้นจำเป็นต้องใช้เครื่องใช้สำนักงานบางประเภทซึ่งไม่เคยใช้มาก่อน จึงต้องเสียเวลาในการเรียนรู้จากผู้ควบคุมปฏิบัติงาน

#### **5.3 วิเคราะห์จุดเด่น จุดด้อย โอกาส อุปสรรค (SWOT)**

#### **จุดเด่น ( Strengths )**

1. สามารถนำความรู้ที่เรียนมาประยุกต์ใช้ในการทำงานได้ดีอย่างพอสมควร

2. มีความสุภาพ เรียบร้อย ไม่พูดจาก้าวร้าว มีความเป็นกันเอง เข้ากับพนักงานได้ทุกคน ทำให้ไม่ มีอุปสรรคในการทำงานและการอยู่ร่วมกันในสถานประกอบการ

3. ทำงานได้ทันเวลาที่กำหนด โดยไม่เป็นภาระให้พนักงานที่ปรึกษา และมีความรับผิดชอบกับ งานที่ทำเมื่อมีความผิดพลาด ก็ขอเป็นฝ่ายขอแก้ไขปรับปรุงให้ถูกต้องด้วยตนเอง

4. มีไหวพริบในการทำงาน โดยที่พนักงานที่ปรึกษาสอนเพียงครั้งเดียวก็สามารถทำงานได้อย่าง สำเร็จ แต่หากไม่เข้าใจก็จะสอบถามเพื่อให้เกิดความเข้าใจ

#### **จุดด้อย (Weaknesses)**

1. บางครั้งเกิดความไม่รอบคอบในการทำงานทำให้เกิดความผิดพลาด แต่ก็สามารถแก้ไขงานนั้น ได้

2. ไม่กล้าที่จะตัดสินใจในบางเรื่องที่เกี่ยวกับการทำงาน เพราะกลัวความผิดพลาดที่อาจจะ เกิดขึ้น

3. บางครั้งทำงานโดยไม่ได้สอบถามรายละเอียดของงานให้เรียบร้อย

#### **โอกาส (Opportunities)**

1. เพิ่มโอกาสการได้งานมากขึ้น เพราะผ่านการทำงานจริง เป็นเวลา 4 เดือนกับโครงการสหกิจ ศึกษา

2. เป็นโอกาสในการแสดงศักยภาพให้สถานประกอบการเห็น ซึ่งจะเพิ่มโอกาสในการได้งานทำ หลังจากสำเร็จการศึกษา

3. ได้รู้จักการทำงานเป็นกระบวนการทำงานในแผนกมากขึ้น และรู้จักวัสดุอุปกรณ์มากขึ้น

#### **อุปสรรค (Threats)**

1. ไม่ชำนาญในงานที่ทำ เพราะงานที่ทำเป็นสิ่งแปลกใหม่ เรื่องความชำนาญจึงเป็นอุปสรรคอย่าง หนึ่ง

2. โซเชียลมีเดีย เนื่องจากในชีวิตประจำวันมีการใช้โซเชียลมีเดียอยู่ตลอดเวลา เมื่อได้เข้ามา ทำงานแล้วยังไม่สามารถงดเว้นการเล่นโซเชียลได้ 100 เปอร์เซ็นจึงเป็นอุปสรรคในการทำงานอีกอย่าง หนึ่ง

#### **5.4 ประสบการณ์ที่ประทับใจ/ประสบการณ์พิเศษ**

จากการเข้าร่วมโครงงานสหกิจศึกษากับสถานประกอบการ ทำให้เกิดความประทับใจหรือ ประสบการณ์ ที่ระทับใจในหลาย ๆ ด้าน เช่น ด้านการทำงาน ด้านการใช้ชีวิตร่วมกันภายในสถาน ประกอบการเดียวกัน

#### **ด้านการทำงาน**

พนักงานในสถานประกอบการมีการสอนงานซึ่งกันและกัน รวมทั้งพนักงานทุกคน ยังมีการสอน งานให้กับนักศึกษาโครงงานสหกิจศึกษาอย่างเป็นกันเอง โดยได้ถ่ายทอดความรู้ ทักษะและเทคนิค การ ทำงานรวมทั้งยังให้ความรู้เกี่ยวกับด้านอื่นที่นอกเหนือจากสิ่งที่ได้ทำซึ่งสามารถนำไปใช้ในอนาคตได้ **ด้านการใช้ชีวิต**

เมื่อได้อยู่ร่วมกันภายในองค์กรการเดียวกัน พนักงานในองค์กรการมีความเป็นกันเองอย่างมาก และมีน้ำใจซึ่งกันและกันตลอดเวลา มีความรักและความสามัคคีภายในองค์กรเดียวกันเปรียบเสมือนเป็น ครอบครัวเดียวกัน ไม่ว่าจะเกิดอะไรขึ้นภายในองค์กร พนักงานทุกคนก็จะช่วยกันแก้ไขปัญหาที่เกิดขึ้น เพื่อไม่ให้องค์กรเกิดปัญหาหรือความขัดแย้งภายในองค์กร

#### **บรรณานุกรม**

#### **เว็บไซต์**

กรมสรรพากร. (20-12-2020). ข้อมูลใบแจ้งหนี้. [ออนไลน์]. ได้จาก : ภาษีมูลค่าเพิ่ม | กรมสรรพากร - The Revenue Department (rd.go.th) [สืบค้นเมื่อ 10 มกราคม 2565].

กรมสรรพากร. (20-12-2020). ใบแจ้งหนี้[ออนไลน์]. ได้จาก : ภาษีมูลค่าเพิ่ม | กรมสรรพากร - The Revenue Department (rd.go.th) [สืบค้นเมื่อ 10 มกราคม 2565].

กรมสรรพากร. (20-12-2020). แบบคำร้อง/คำขอและแบบแสดงรายการภาษีมูลค่าเพิ่ม. [ออนไลน์]. ได้ จาก : เจ้าหนี้| กรมสรรพากร - The Revenue Department (rd.go.th) [สืบค้นเมื่อ 10 มกราคม 2565].

สำนักวิทยบริการและเทคโนโลยีสารสนเทศ (2562). โปรแกรม excel เบื้องต้น. [ออนไลน์]. ได้จาก : ความรู้ เบื้องต้น (th.wikipedia.org) [สืบค้นเมื่อ 10 มกราคม 2565].

# **ภาคผนวก**

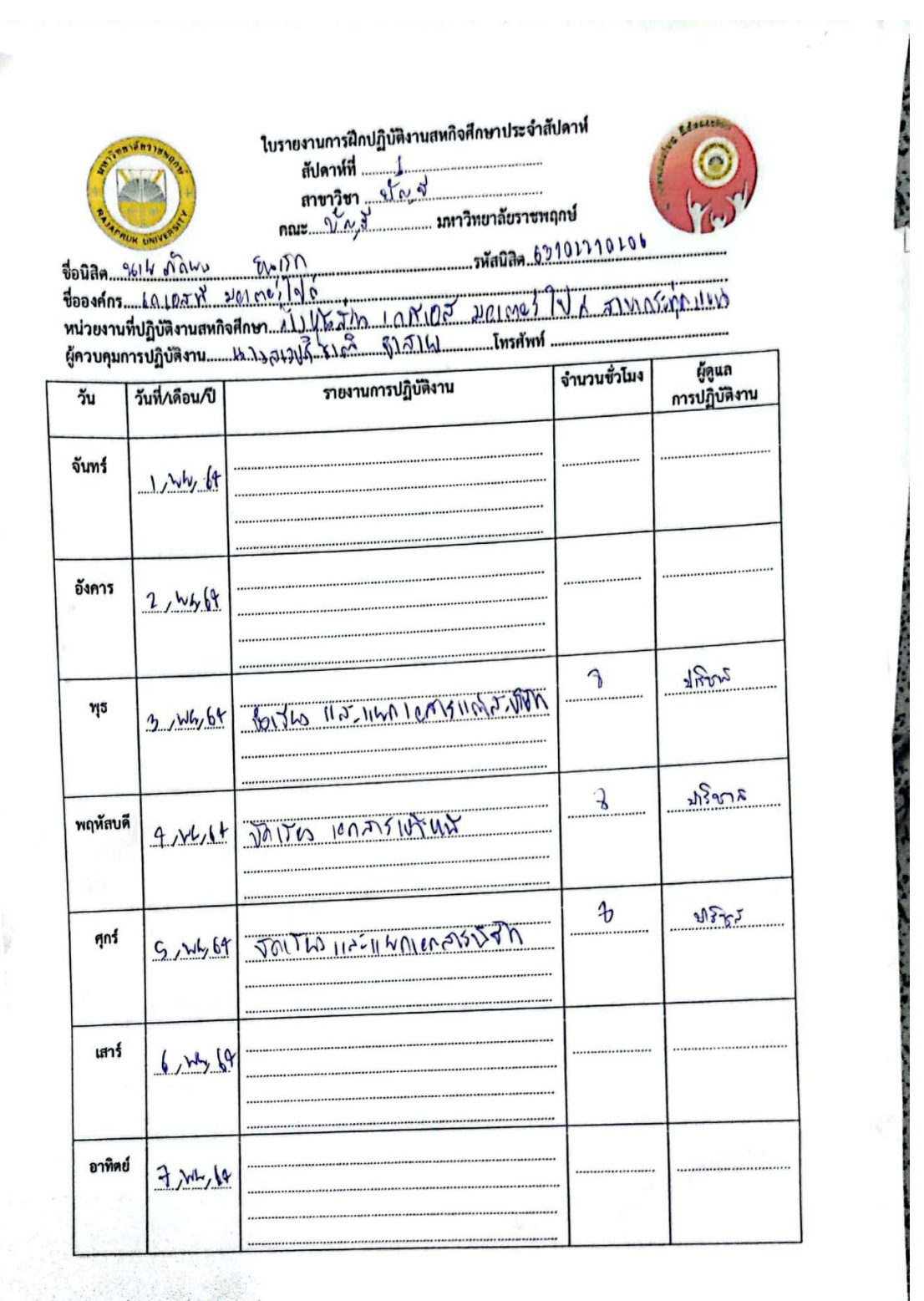

ใบรายงานการฝึกปฏิบัติงานสหกิจศึกษาประจำสัปดาห์ ลัปดาห์ที่<br>สาขาวิชา การ์วง คณะ ญ์ 2 มหาวิทยาลัยราชพฤกษ์

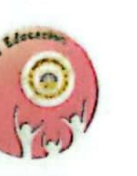

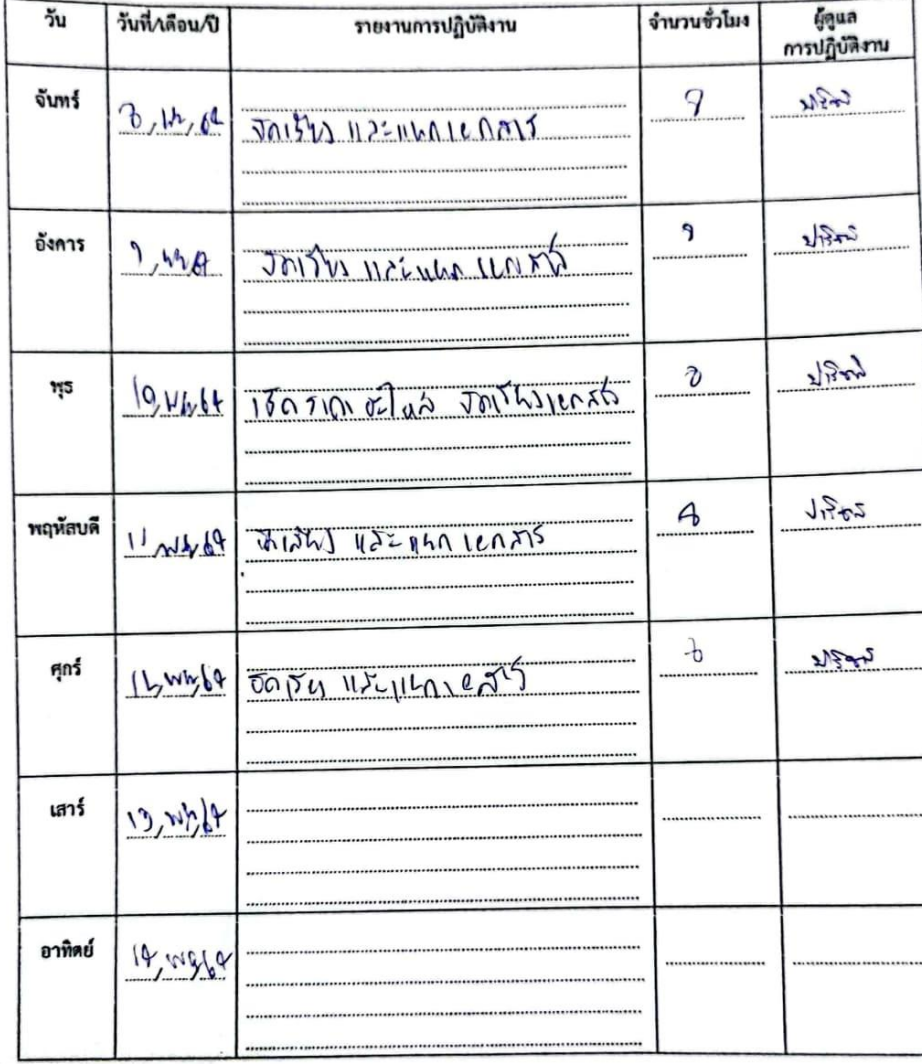

ไบรายงานการอีกปฏิบัติงานสนในดีกษาประจำยังเอาร์ Bornell ... rann Distri nua Stol surfaurdavenanté total like of the  $1025$ Readers 108185 Mitroline **Grandfilms Gyps** Sull Alone (1) รายงานการปฏิเนือง  $m_{\rm H}$ aru  $T_{\rm{H}\alpha}$  $\sqrt{2\pi^2}$ Gund Small Stringer, Cathod  $1.244$ Gents.  $16,0000$  (co. 8) by with  $200$  (c)  $160$ **House 30 Contrato**  $4 - 2$ 邥  $\mathcal{P}_{\mathcal{F}}$ venimal April 70 Mily 1 Bug  $1.502$ njers. المقابل المقطة العاصرة:<br>المواجهة التي and the post what we you've 

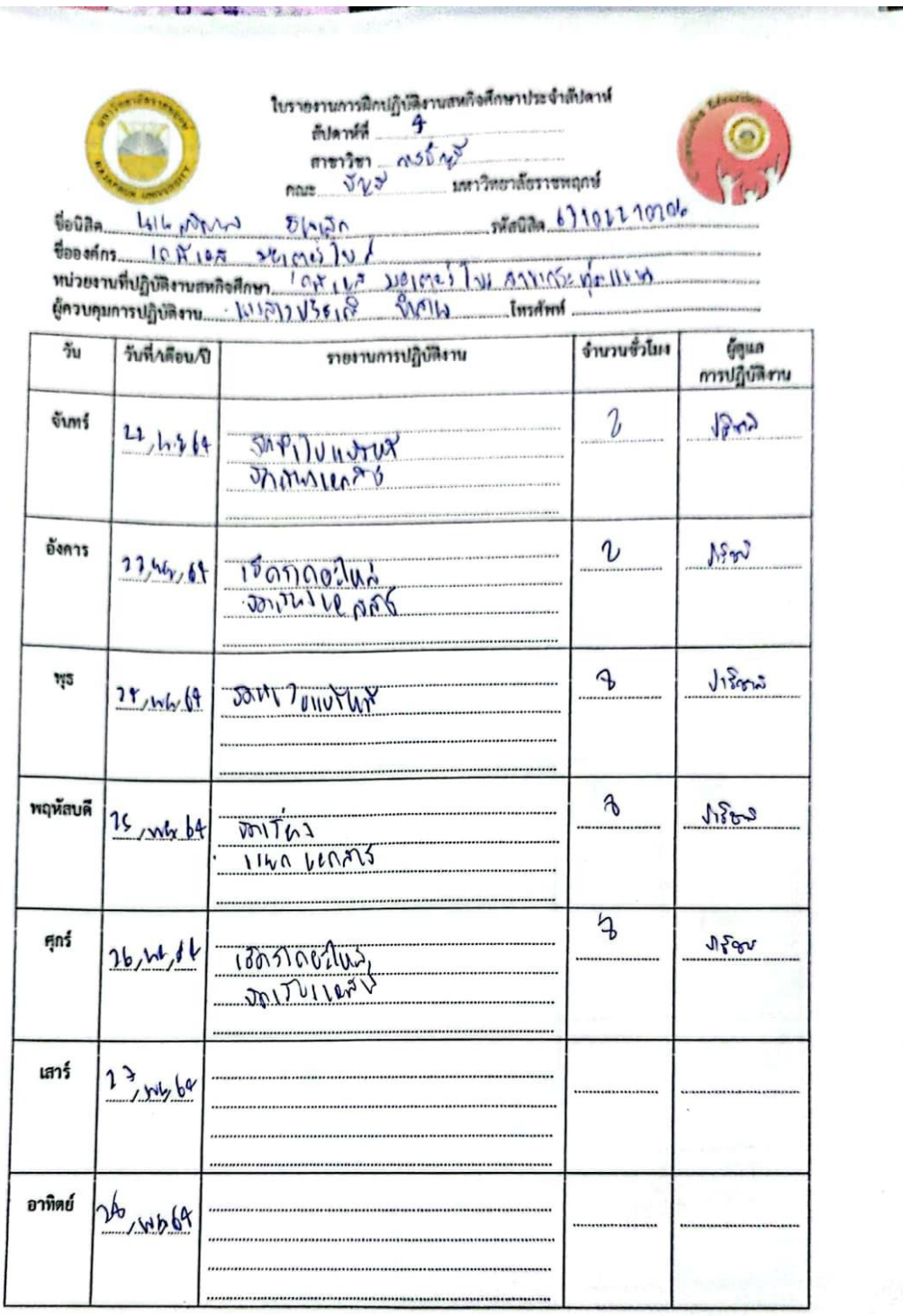

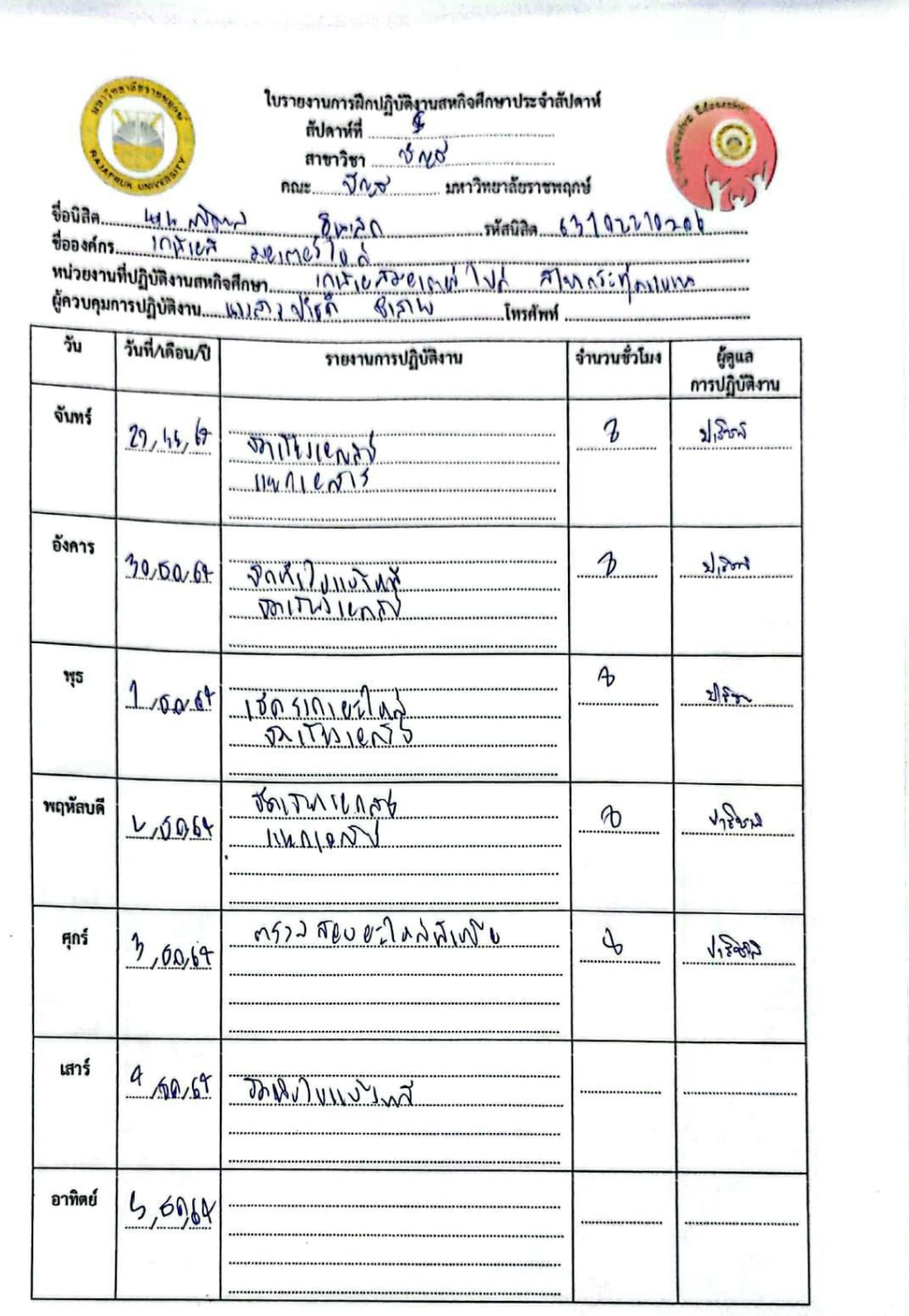

 $\sim 10^{10}$ 

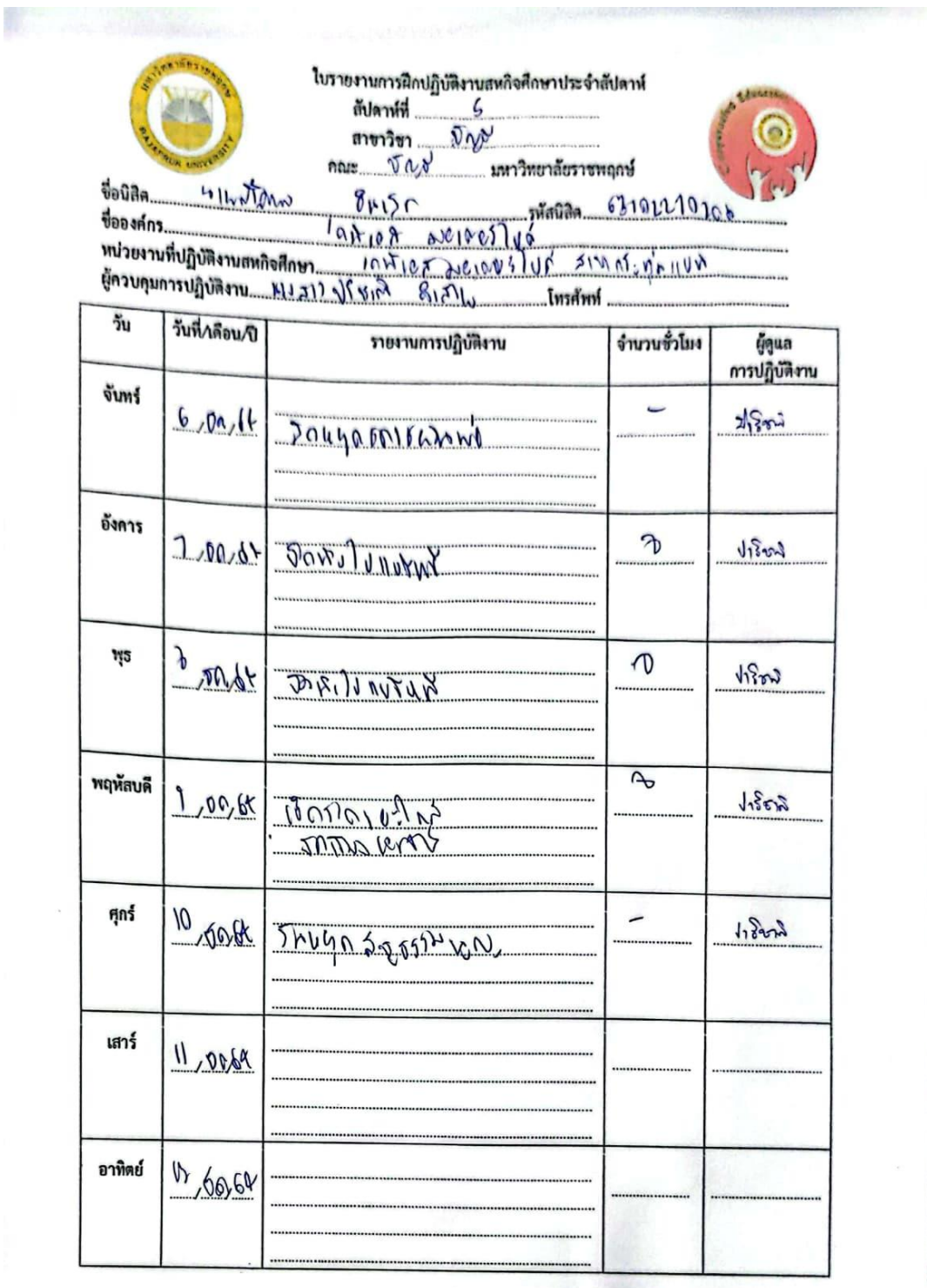

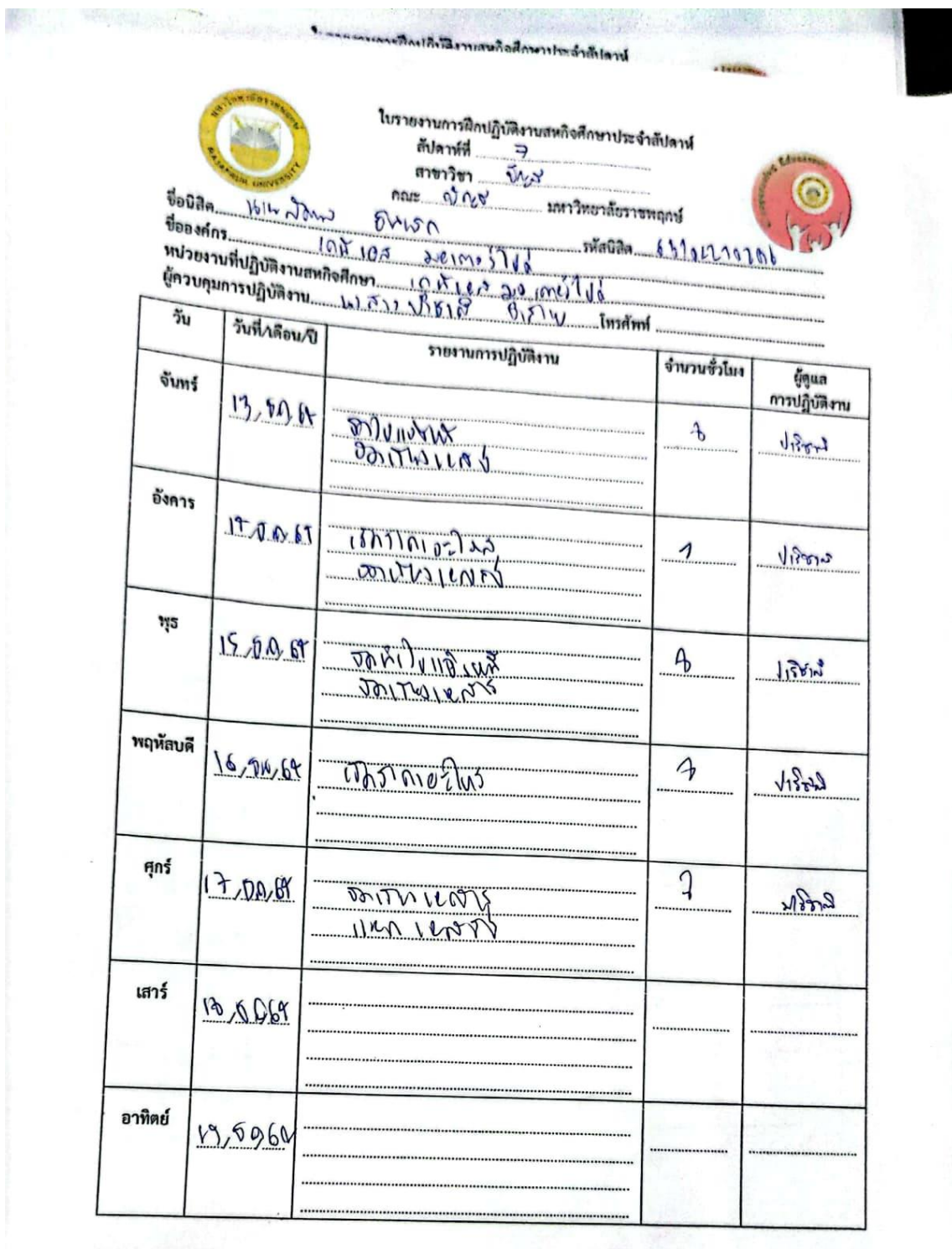

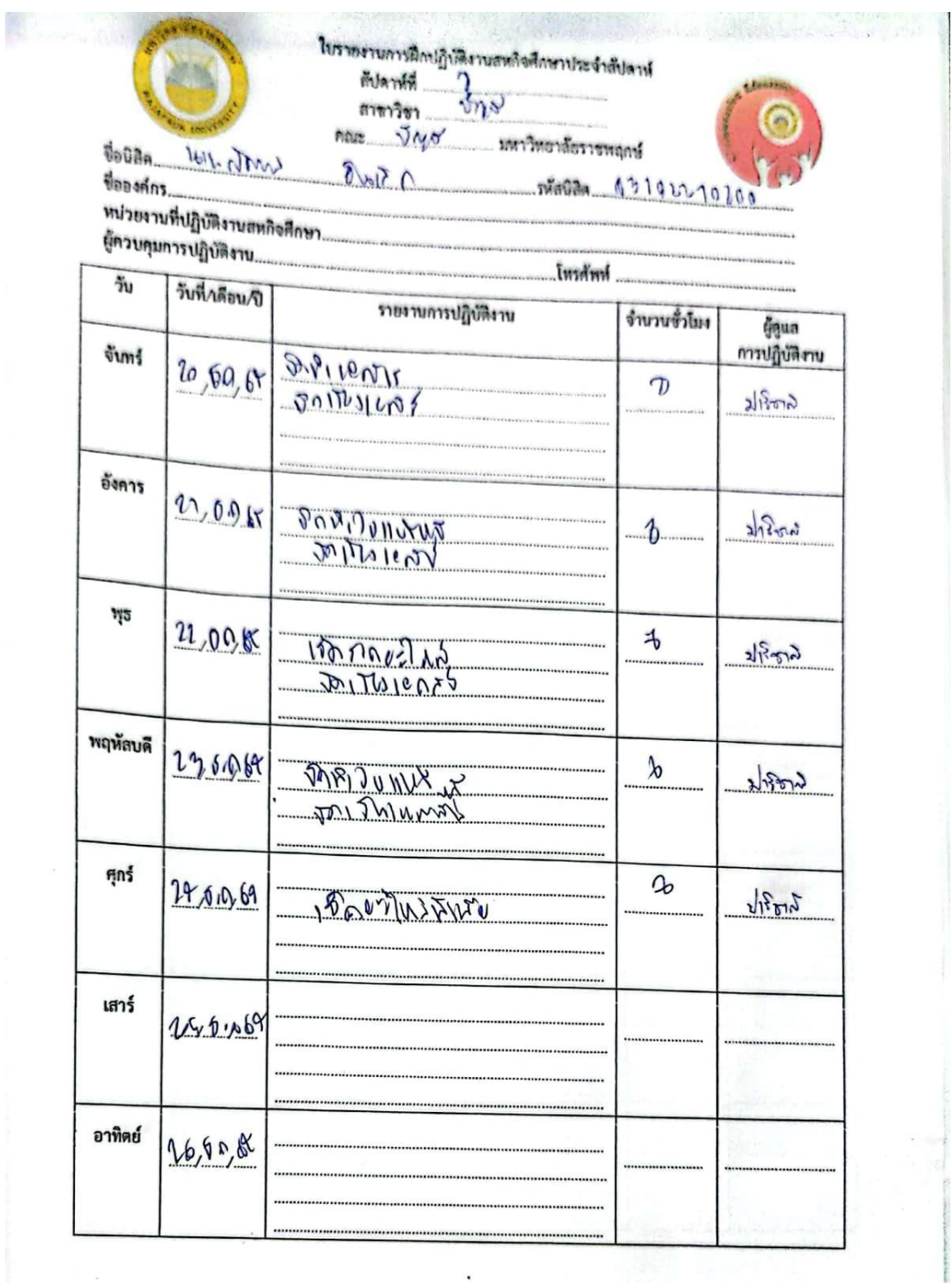

Á

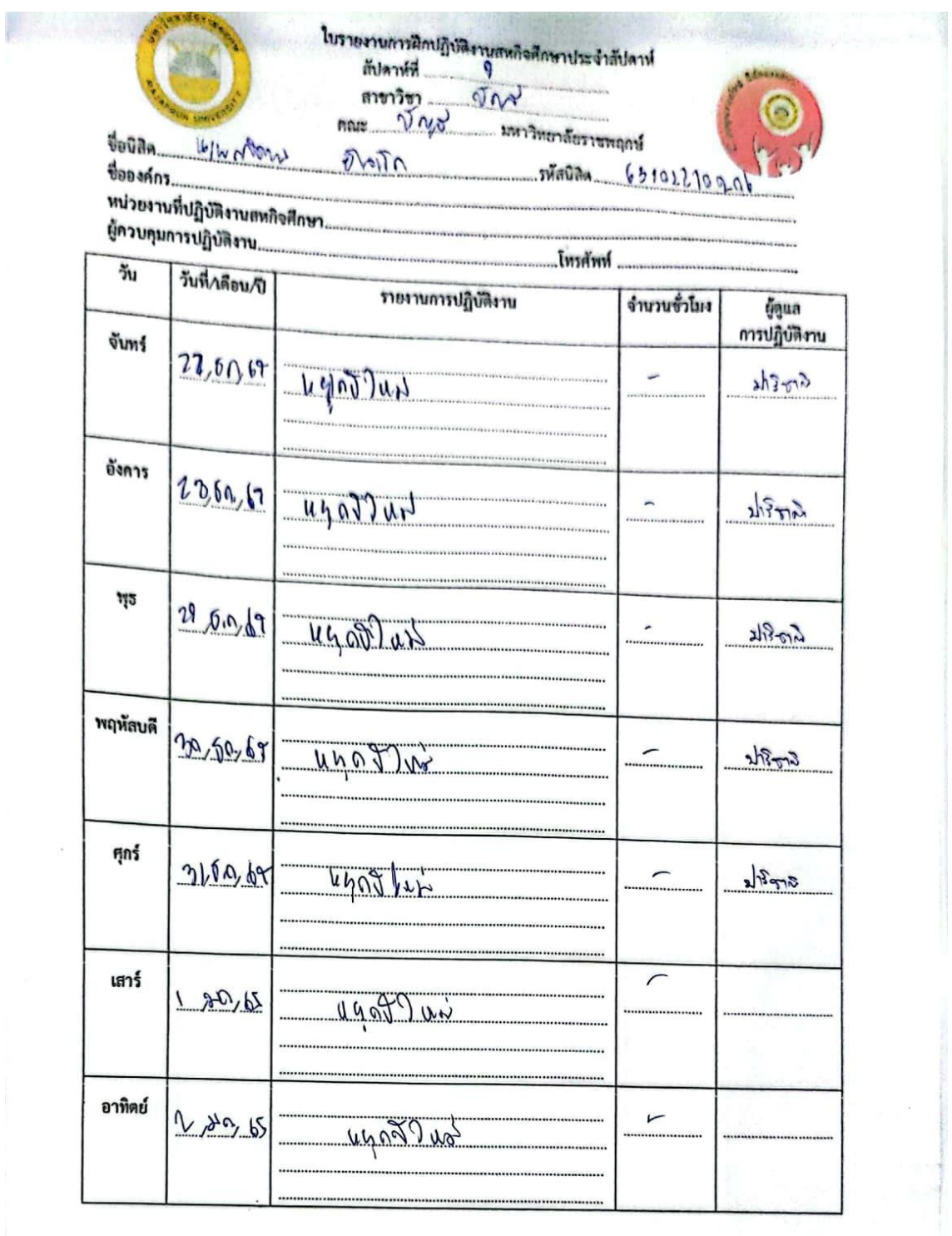

'n

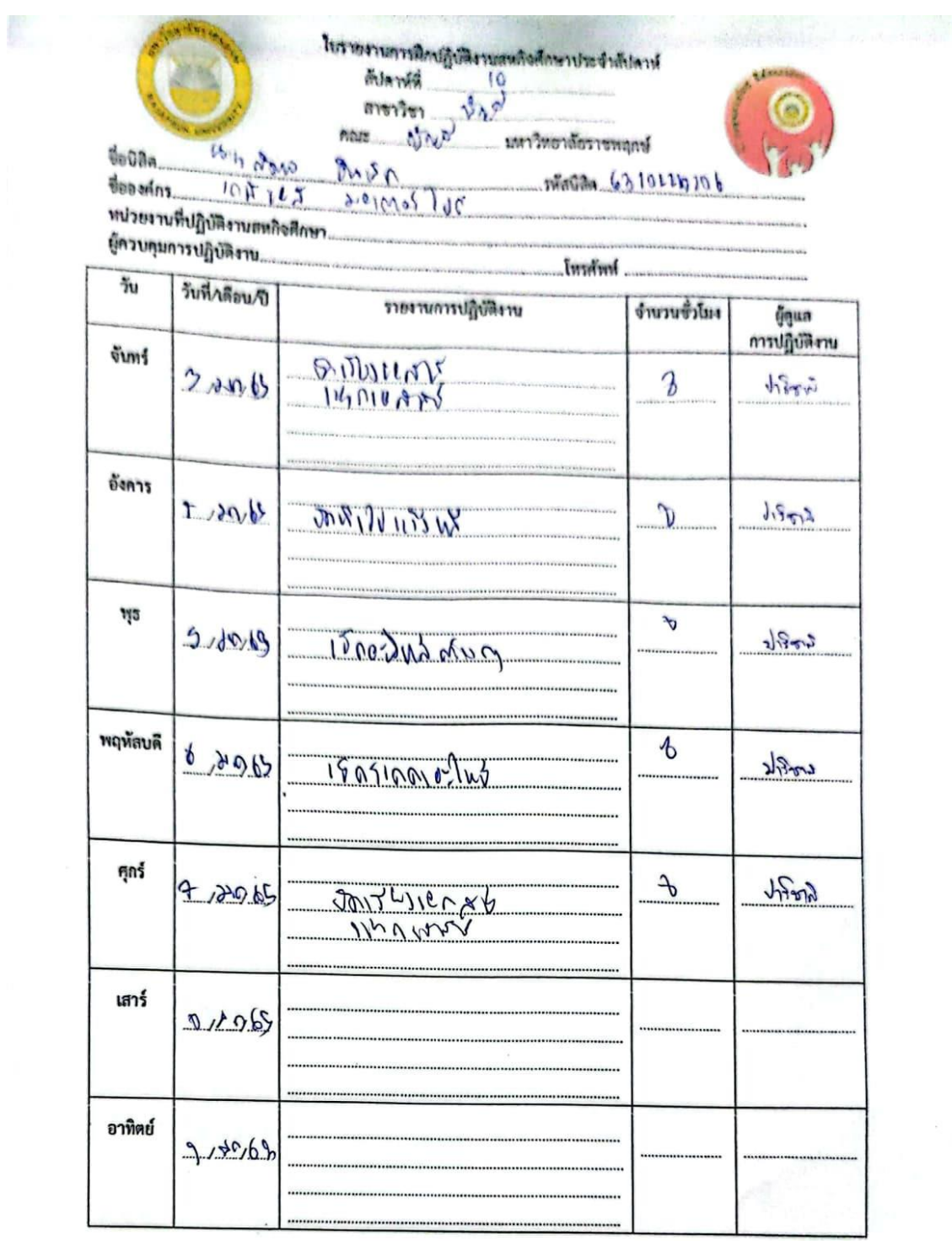

 $\ddot{\phantom{0}}$ 

 $\bar{E}$ 

 $\boldsymbol{\beta}$ 

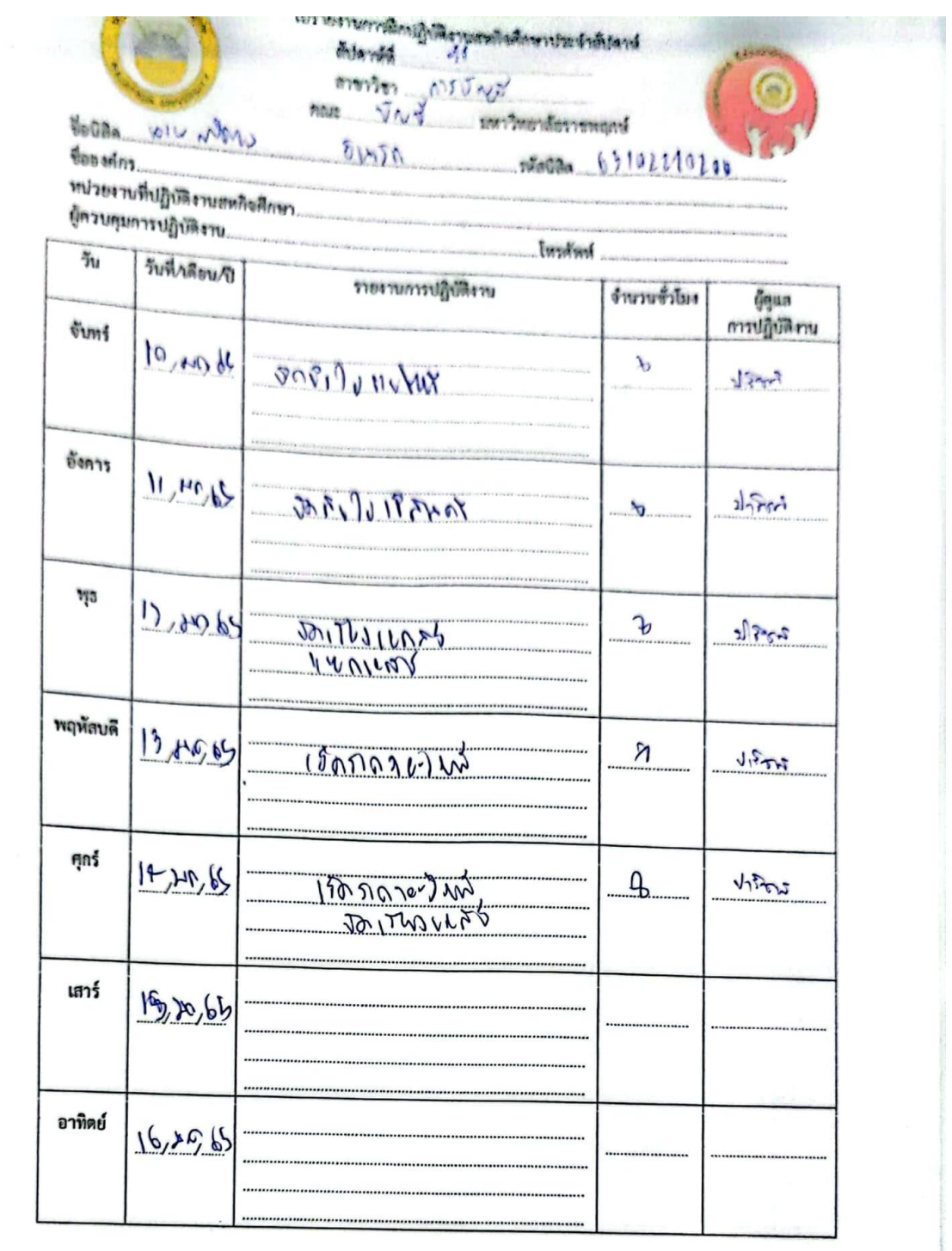

 $\cdot$ 

 $\ddot{\phantom{0}}$ 

 $\label{eq:2.1} \frac{\partial}{\partial t} \left( \frac{\partial}{\partial x} \right) = \frac{\partial}{\partial x} \left( \frac{\partial}{\partial x} \right)$ 

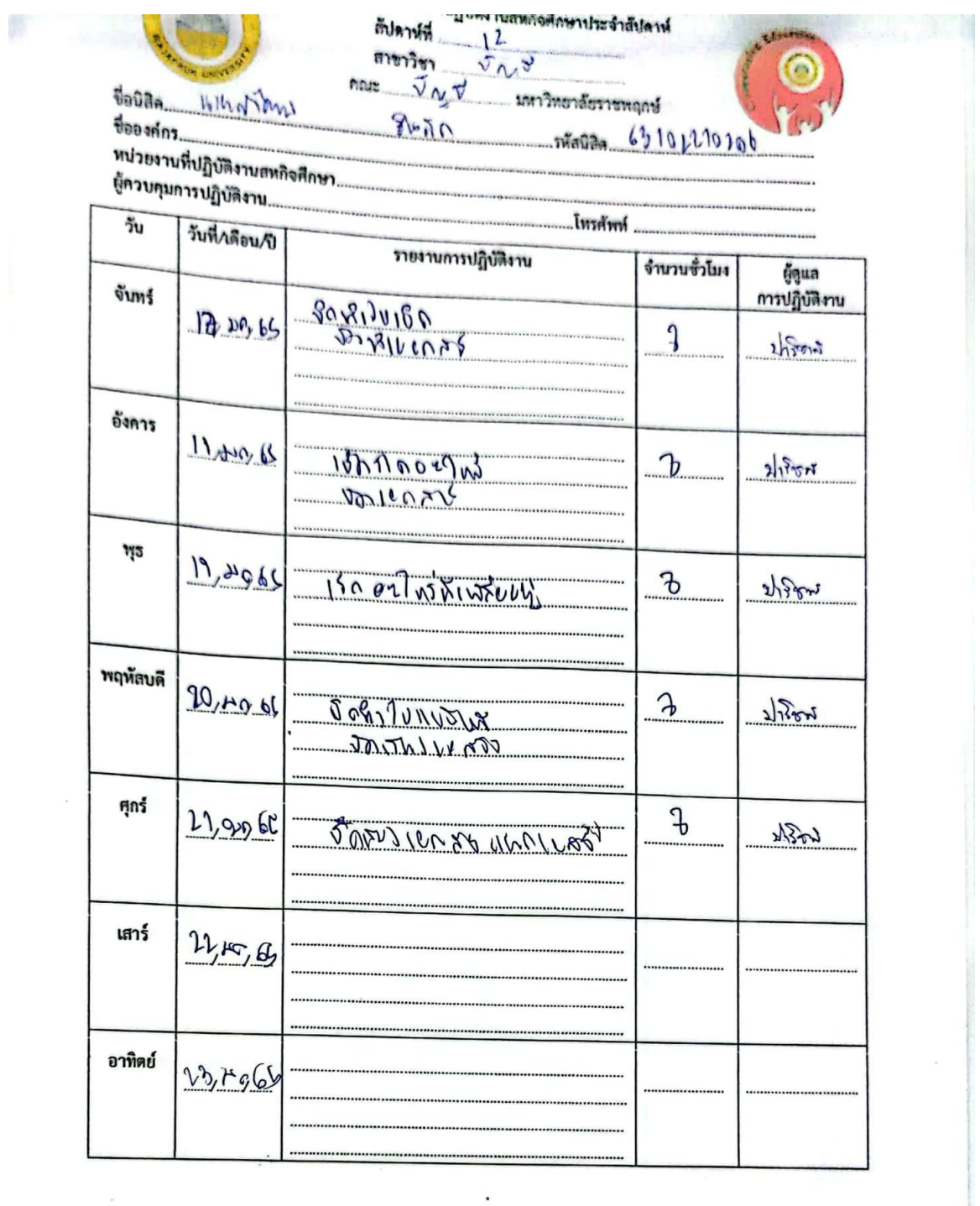

 $\ddot{\phantom{a}}$ 

 $\mathbb{Z}^{\mathbb{Z}^2}$ 

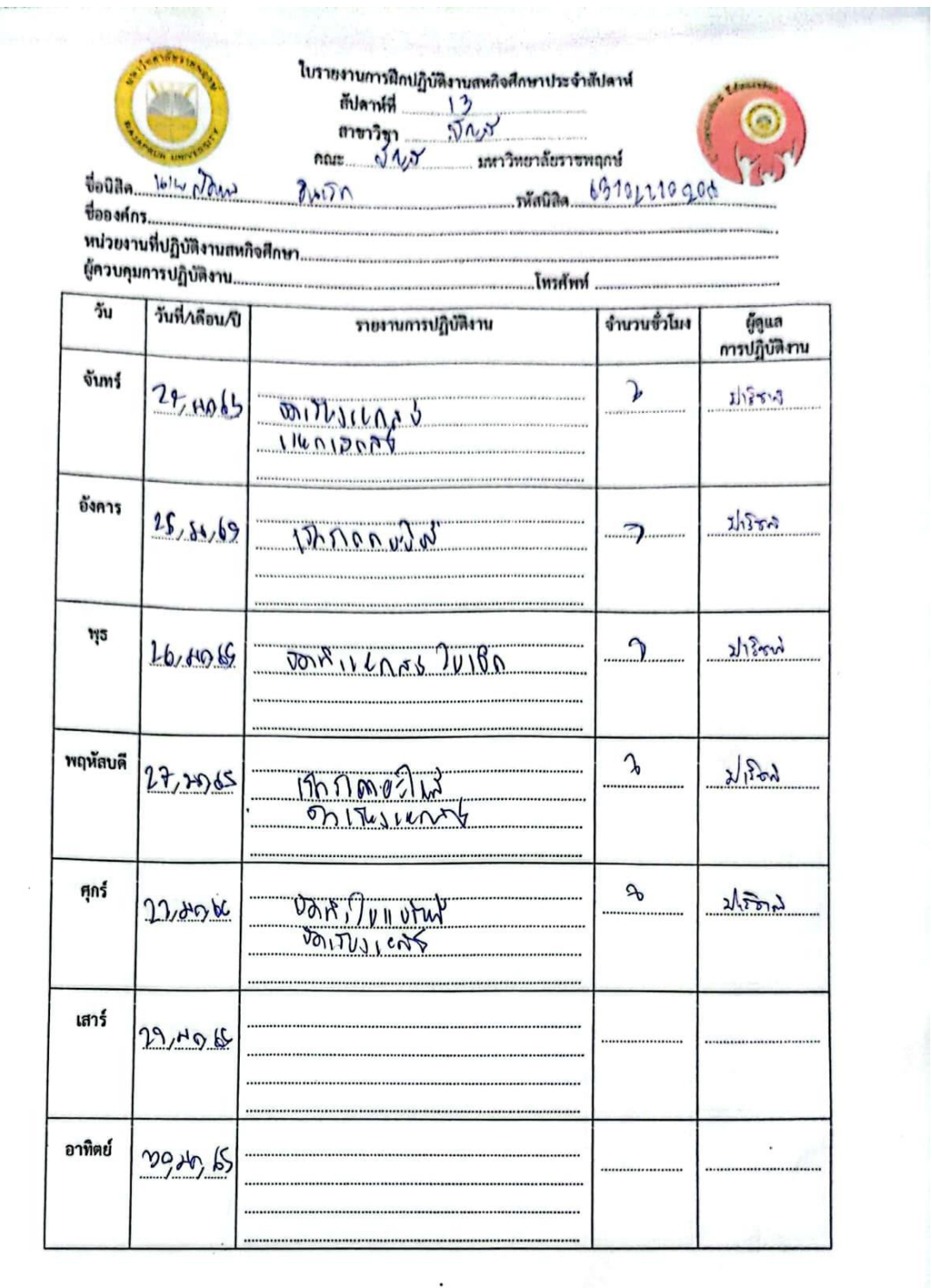

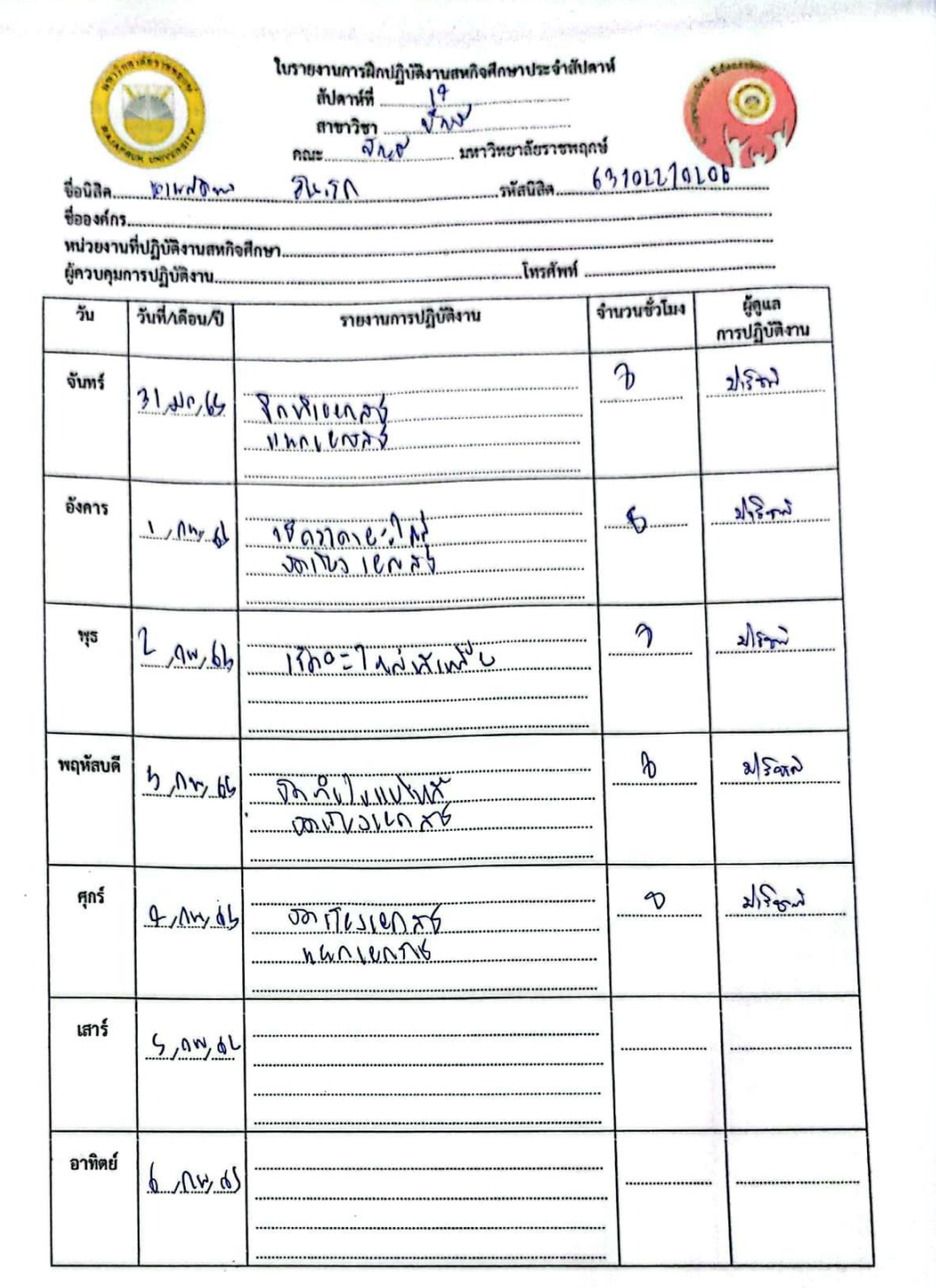

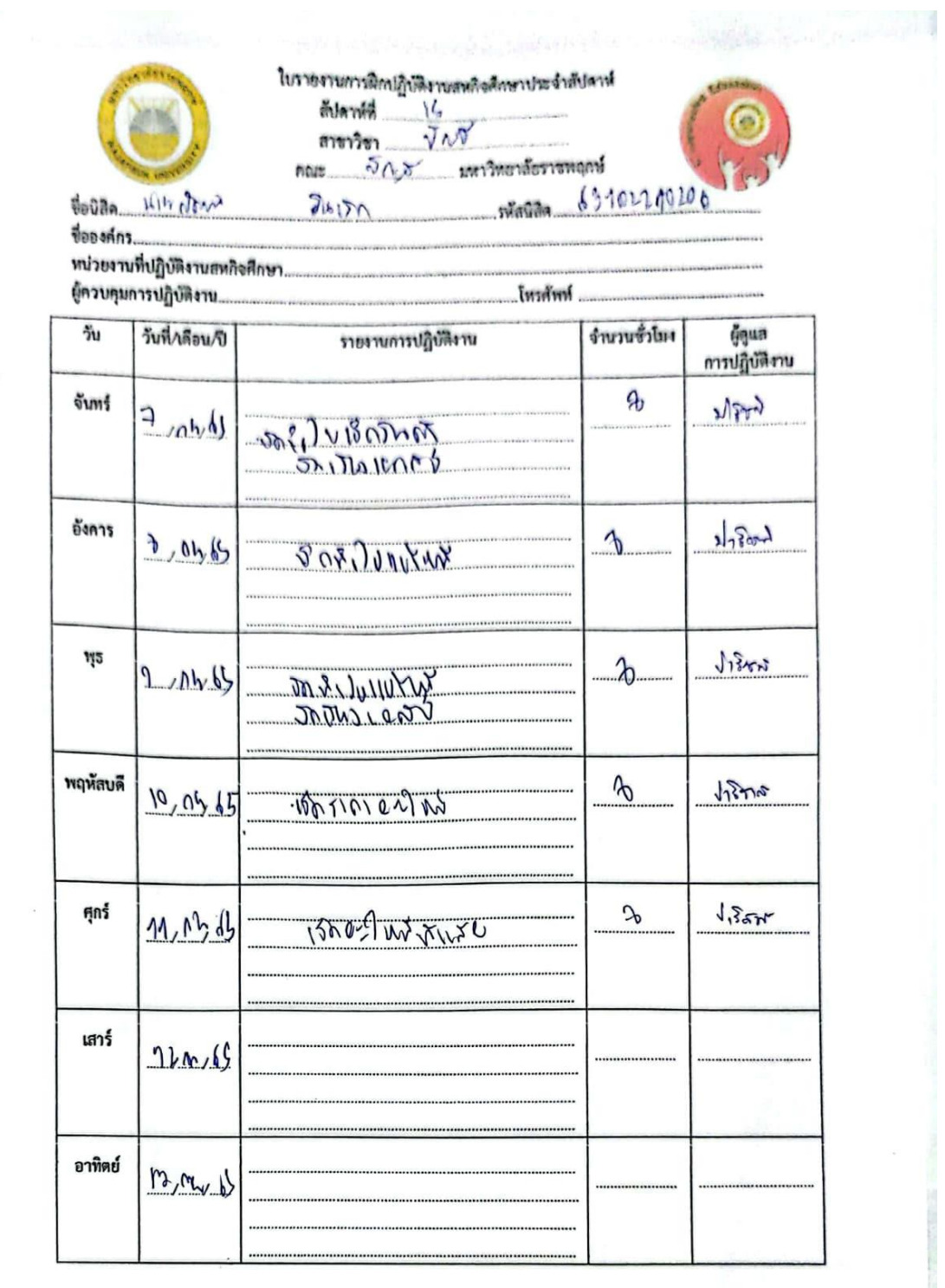

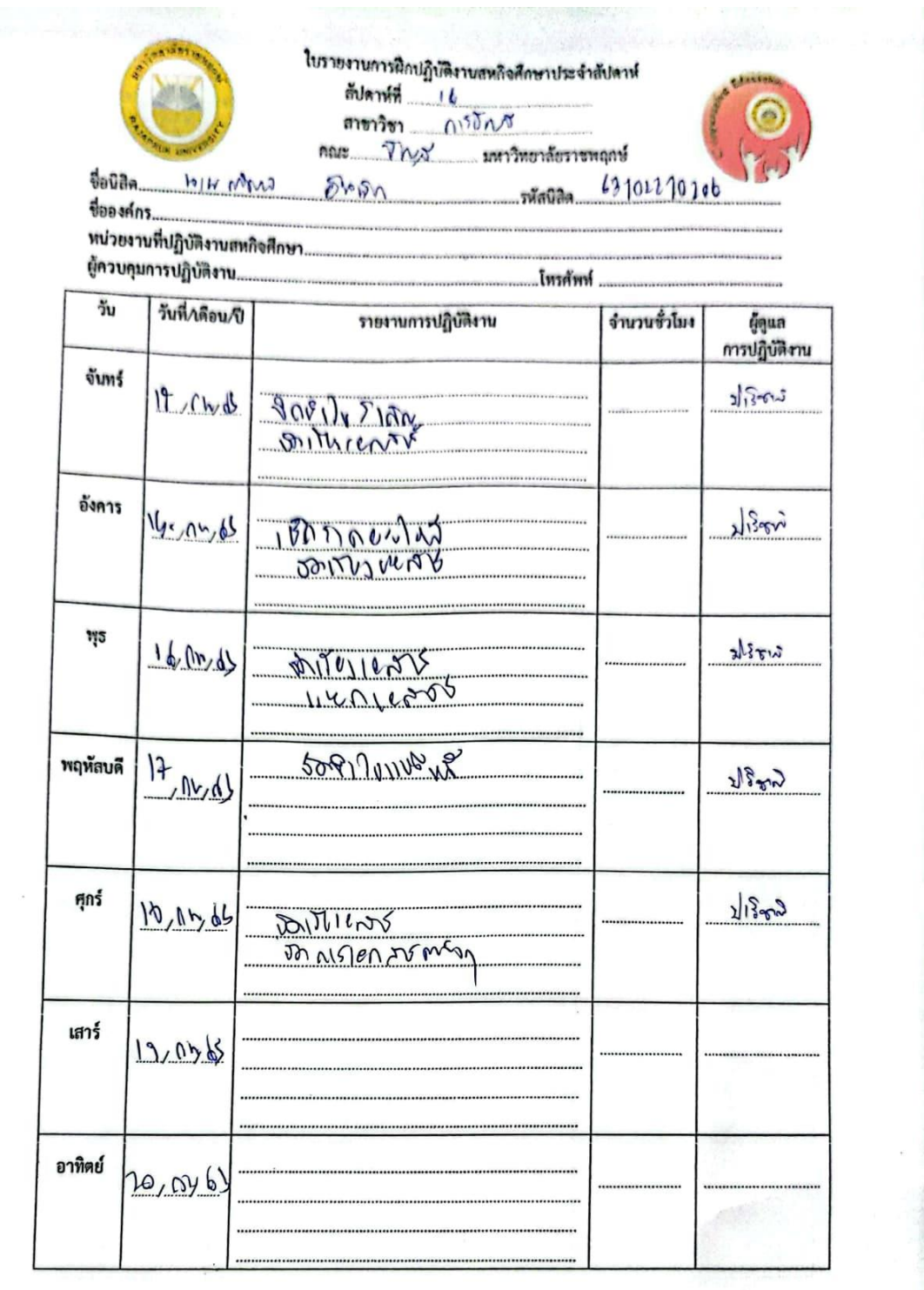

F

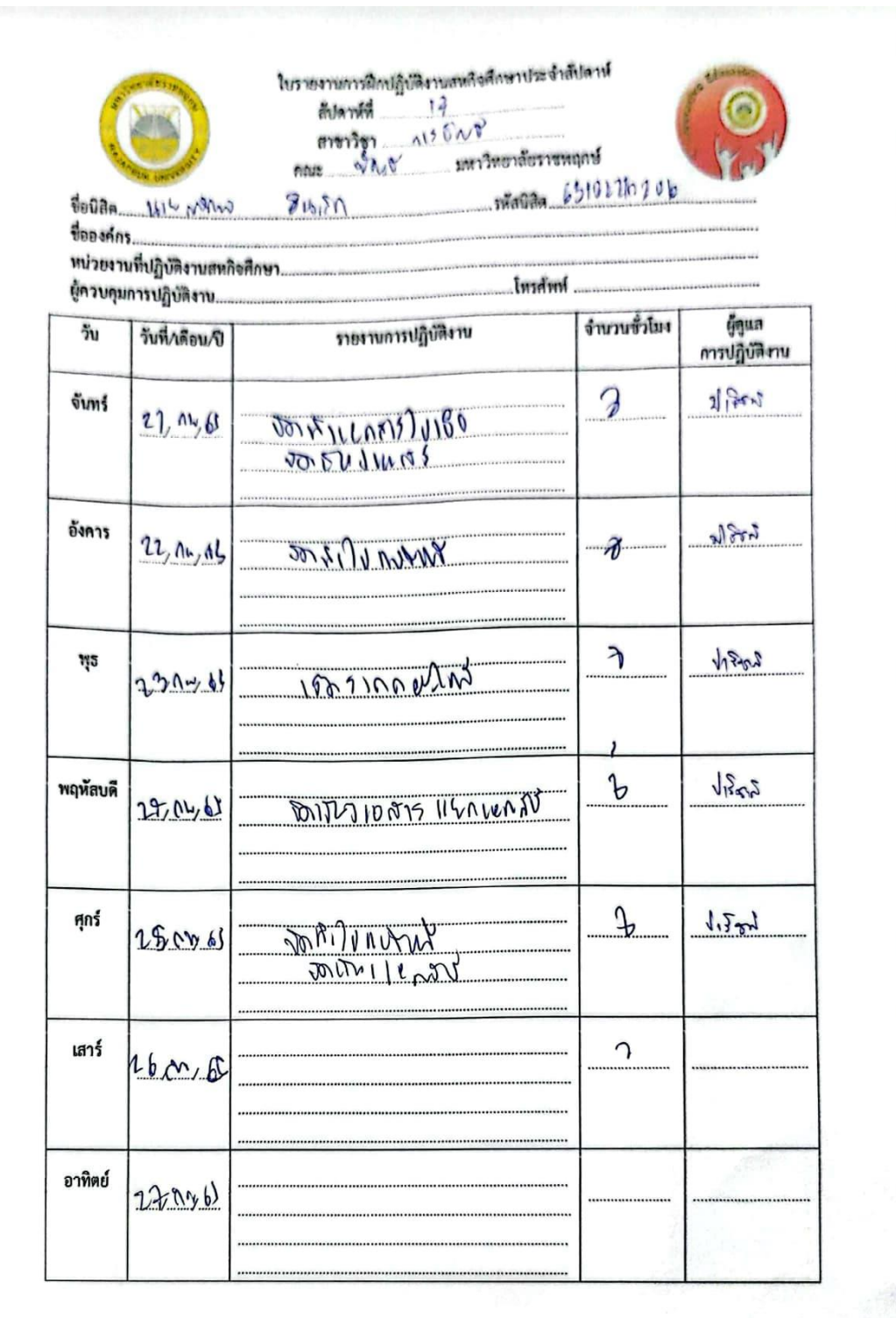

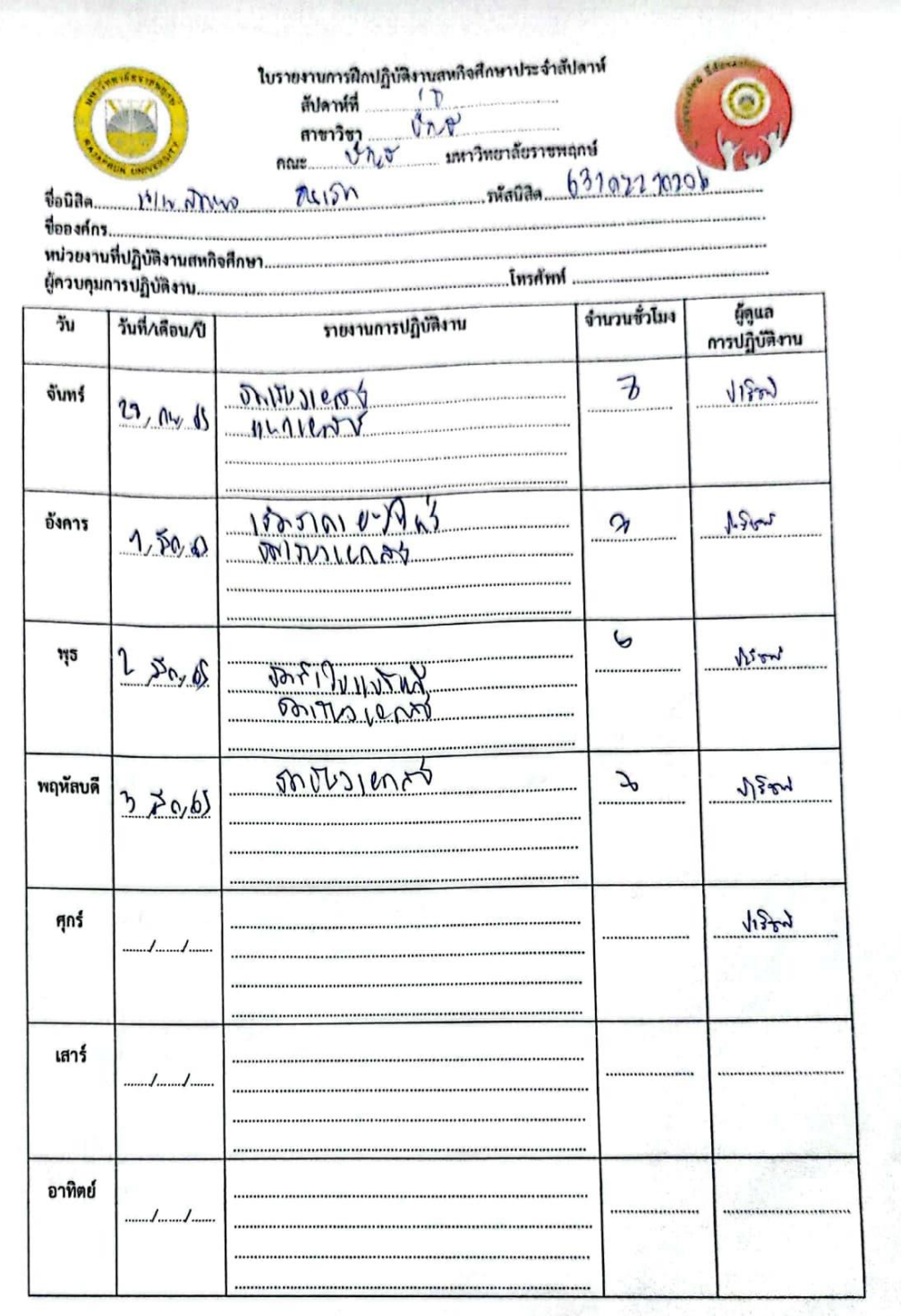

# **ภาคผนวก ก**

# **ใบรายงานการฝึกบัติงานสหกิจศึกษา**

# **ภาคผนวก ข**

# **รูปภาพการฝึกปฏิบัติงานสหกิจศึกษา**

**รูปภาพการฝึกปฏิบัติงานสหกิจศึกษา ณ สถานประการ**

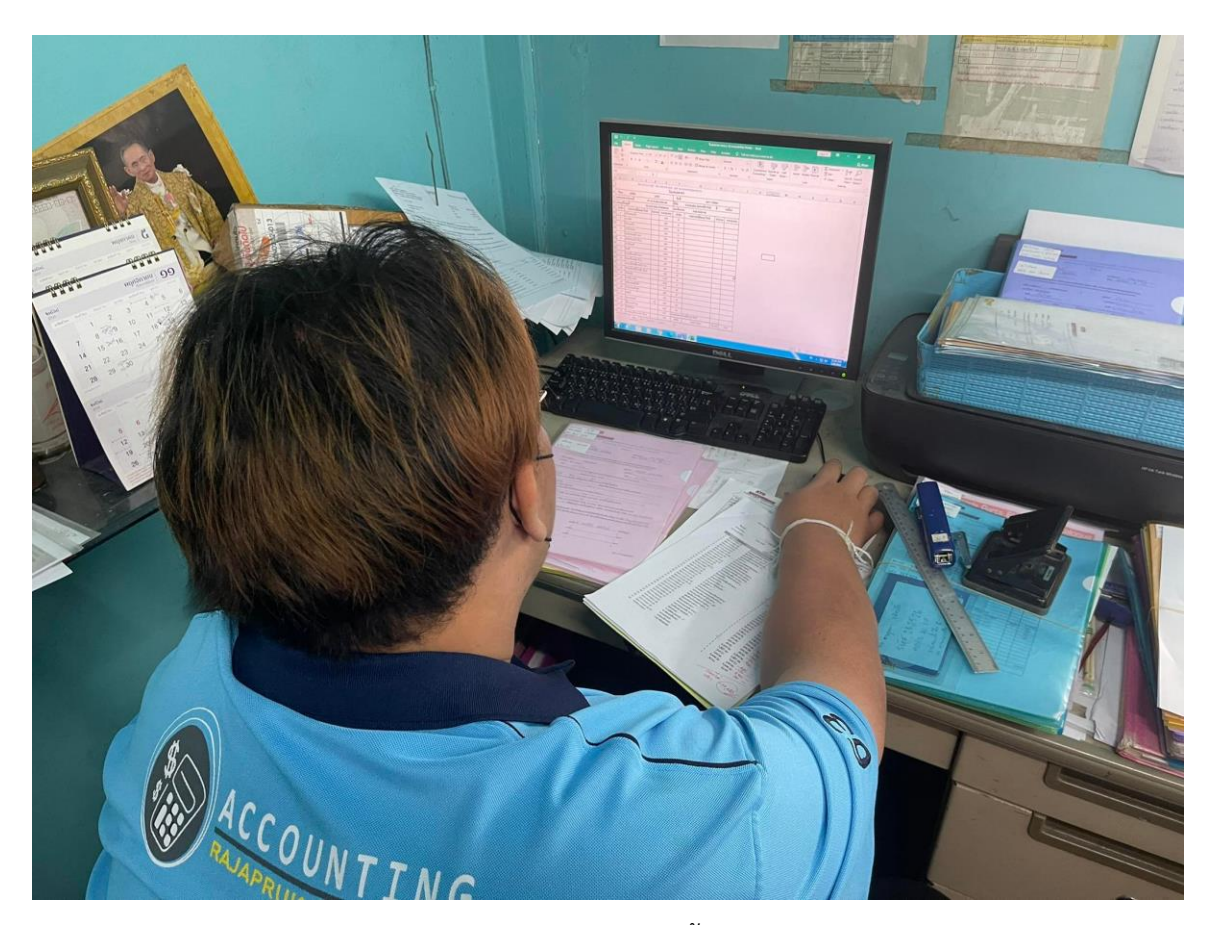

บันทึกใบแจ้งหนี้

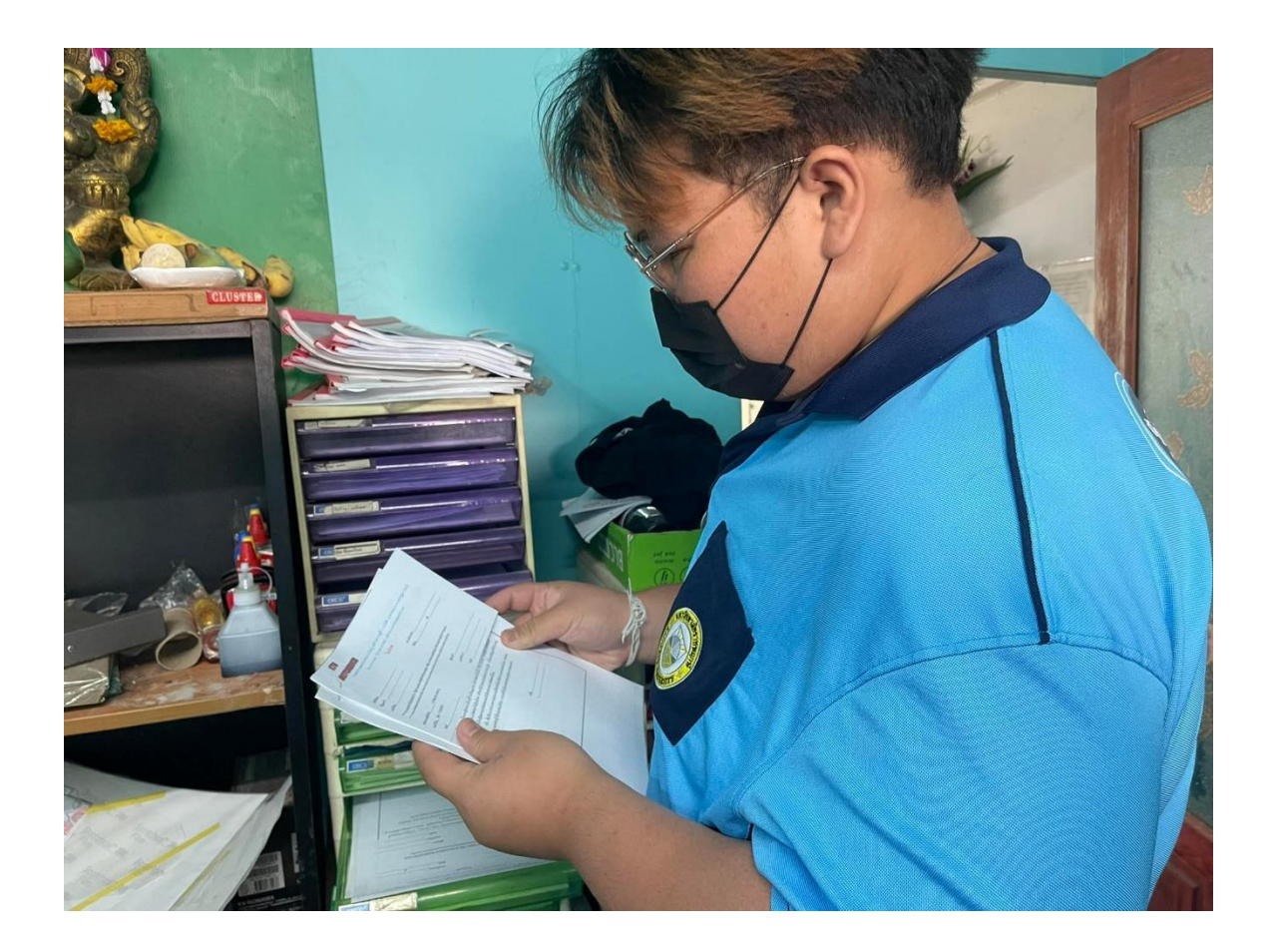

รูปภาพคัดแยกใบแจ้งหนี้

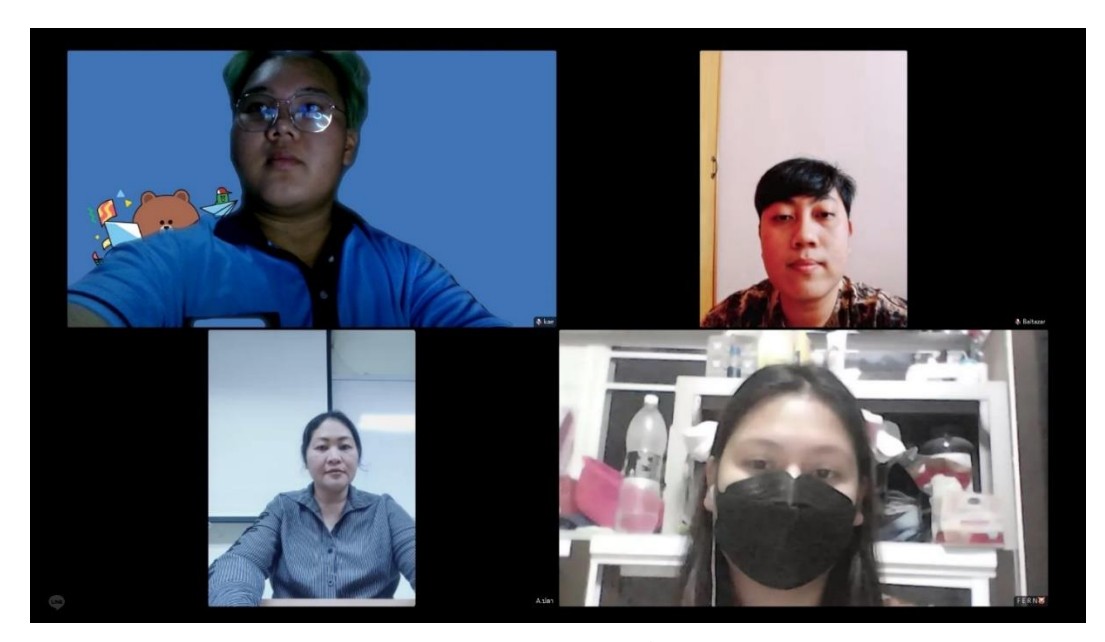

ภาพอาจารย์นิเทศกับพี่ควบคุมงาน

# **ภาคผนวก ค**

# **ประวัตินิสิตฝึกสหากิจศึกษา**

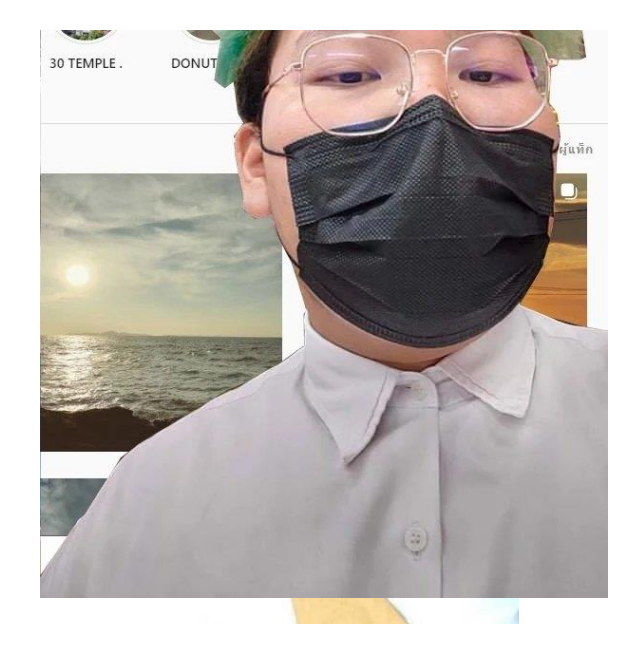

#### **ประวัตินิสิตสหกิจศีกษา**

- **ชื่อ-สกุล :** นายภัคพล อินเล็ก
- **ชื่อเล่น :** เก้
- **เกิดวันที่ :** 30 มิถุนายน 2543
- **ที่อยู่ :** 40/8 ต.บางคูเวียง อ.บางกรวย จ.นนทบุรี

#### **การศึกษา :**

ระดับการศึกษามัธยม โรงเรียนเทพศิรินท์นนทบุรี ระดับประกาศนีย์บัตรวิชาชีพชั้นสูง(ปวส.) วิทยาลัยเทคโนโลยีวิมลบศรีย่าน ปัจจุบันกำลังศึกษา มหาวิทยาลัยราชพฤกษ์ชั้นปีที่ 4 คณะบัญชี สาขาการบัญชี

# **ภาคผนวก ง**

# **ประวัติอาจารย์นิเทศก์สหกิจศึกษา**

#### **ประวัติอาจารย์นิเทศ**

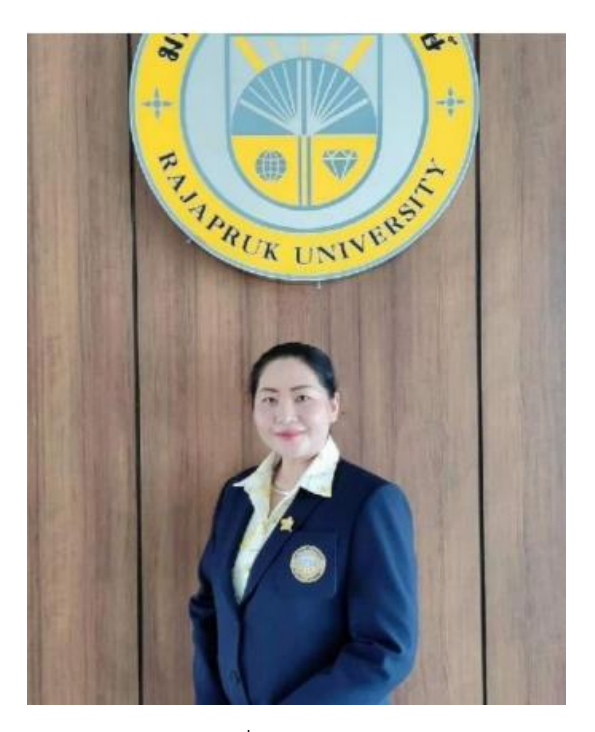

**ชื่อ – นามสกุล :** อาจารย์ปฐมาภรณ์ คำชื่น

อาจารย์ประจำสาขาวิชาการบัญชี คณะบัญชี

**วุฒิการศึกษา :** บช.บ**.** มหาวิทยาลัยสยาม

บธ.ม. (การบัญชี) มหาวิทยาลัยรามคำแหง

ป.บัณฑิต สาขาการจัดการและการประเมินโครงการ

ป.บัณฑิตวิชาชีพครู สาขาวิชาชีพครู

# **ภาคผนวก จ**

# **ประวัติพี่เลี้ยยงพนักงานที่ปรึกษา**

# **ประวัติพี่ควบคุมงาน**

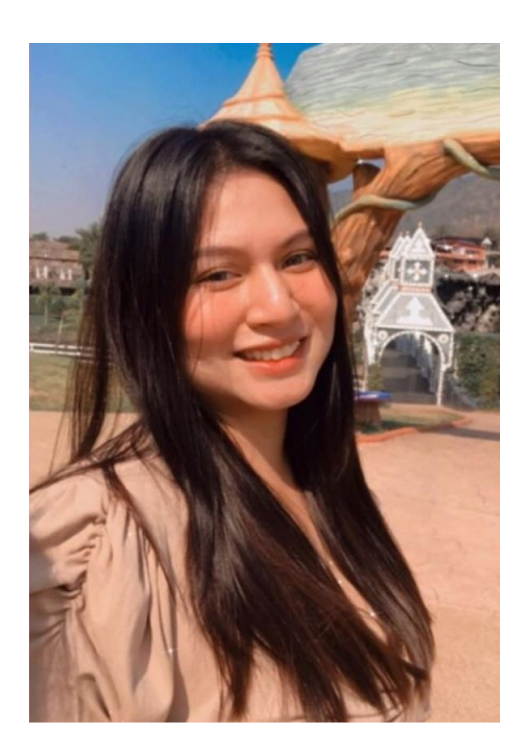

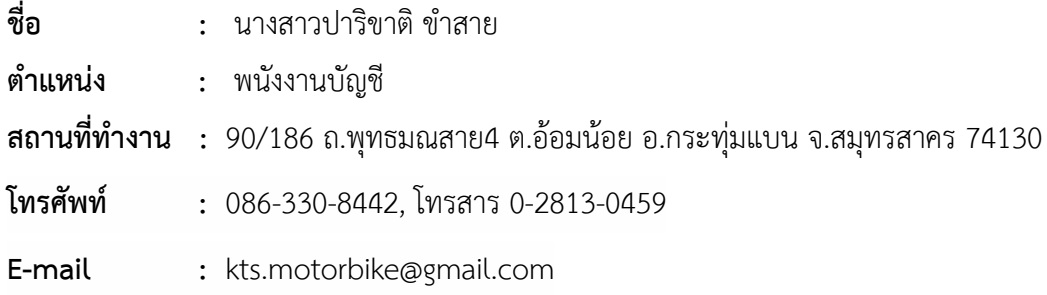

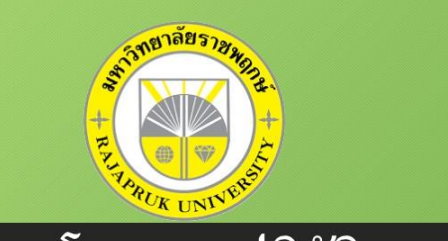

# KTS **MOTORBIKE**

# ี<br>โครงงานปฏิบัติงานสหกิจศึกษา<br>เรื่อง การจัดทำใบแจ้งหนี้/ใบวางบิล

### ประวัติความเป็นมาห้างหุ้นส่วนจำกัด เคทีเอส มอเตอร์ไบค์

- ห้างหุ้นส่วนจำกัด เคทีเอส มอเตอร์ไบค์ (KTS MOTORBIKE LIMITED PARTNERSHIP) ได้จดทะเบียนเป็นนิติบุคคล ิตามประมวลกฎหมายแพ่งและพาณิชย์ เมื่อวันที่ 5 สิงหาคม 2559 ทะเบียนนิติบุคคลเลขที่ 0733559001041 ผู้เป็น ์ หุ้นส่วน มี 2 คน ตามรายชื่อดังนี้
	- 1. นายกิตติศักดิ์ ประยุทธสินธุ์ ลงหุ้นด้วยเงิน 200,000 บาท
	- 2. นางสาวศิรดา แก้วไทรนันท์ ลงหุ้นด้วยเงิน 200,000 บาท

ได้เปิดดำเนินการธุรกิจในการซ่อมรถจักรยานยนต์และจักรยานยนต์บิ๊กไบค์ ทั่วไปให้กับทาง บริษัทฯ ประกันวินาศ ภัยต่างๆ ด้วยเครื่องมือ และอุปกรณ์มาตรฐาน โดยช่าง ผู้เชี่ยวชาญที่เน้นความพิถีพิถันต่อรถจักรยานยนต์ของ ลูกค้าทุกๆคัน ปัจจุบัน ทาง หจก.เคทีเอส มอเตอร์ไบค์ ได้จัดใช้ระบบ EMSC เพื่อรองรับงานและใช้การเสนอราคากับ ทางบริษัทประกันภัยฯ

### ใบวางบิล/ใบแจ้งหนี้

• ใบวางบิล/ใบแจ้งหนี้ เป็นเอกสารที่ผู้ประกอบการออกเพื่อแจ้งให้ลูกค้าทราบถึงจำนวนเงินที่ต้องชำระ และใช้เป็น เอกสารสำหรับการชำระเงิน ส่วนใหญ่มักใช้กับธุรกิจขายส่ง ที่มีการส่งของล็อตใหญ่ ส่งกันหลายรอบ หรือธุรกิจที่มี การวางเครดิตในการชำระเงิน

สิ่งสำคัญมากๆ ในการออกใบวางบิล คือจะต้องทราบ**วันรับวางบิล**ของลูกค้าให้ชัดเจน เราจะออกตาม ้อำเภอใจไม่ได้ ให้ถือว่าคนจ่ายเงินมีอำนาจในการตัดสินใจเสมอ เพราะถ้าวางบิลไม่ตรง เงินที่ควรจะได้รับก็จะถูก เลื่อนออกไปเป็นเดือนๆ แถมยังต้องรับภาระในการจ่ายภาษีขายที่ต้องชำระทุกเดือนแทนลูกค้าก่อนด้วย

### ขั้นตอนการปฏิบัติงาน

1.สอบถามฝ่ายบัญชีของลูกค้า เรื่องกำหนดการวางบิล และรับเซ็คของบริษัท

- 2.จัดเตรียมเอกสารจำนวน 1 ชุด (ต้นฉบับ และสำเนา) หากมีใบเสนอราคา หรือใบสั่งชื่อก็ควรแนบเอกสารไปกับใบ วางบิลด้วย
- 3.นำส่งเอกสาร โดยผู้รับเอกสารจะเซ็นชื่อเพื่อเป็นการรับรองการวางบิล ในขั้นตอนนี้ต้นฉบับเอกสารจะอยู่กับลูกค้า ในขณะที่เอกสารสำเนาให้เรานำกลับมาครับ
- 4.รับเช็คตามวันที่กำหนด ในวันดังกล่าวให้ผู้ประกอบการเตรียม "ใบกำกับภาษี/ใบเสร็จรับเงิน" ไปให้พร้อมเพื่อรับ เงิน ทั้งนี้บางธุรกิจเอกสาร "ใบกำกับภาษี" ทางลูกค้าอาจจะขอให้ผู้ขายจัดเตรียมและนำส่งพร้อม ใบวางบิล/ใบ แจ้งหนี้ในขั้นตอนที่ 3 ก็ได้

# ลักษณะงานที่ปฏิบัติ

• ลักษณะงานที่ปฏิบัติในห้างหุ้นส่วนจำกัด เคทีเอส มอเตอร์ไบค์ คือ การจัดทำวางบิล และใบแจ้งหนี้ซึ้งเป็นงานที่ได้รับมอบหมายในการปฏิบัติงาน ระหว่างการฝึกสหกิจ ี่ ศึกษา 1 ภาคการศึกษา ตั้งแต่วันที่ 3 พฤศจิกายน 2564 ถึงวันที่ 3 มีนาคม 2565

# สรุปผลการปฏิบัติงานที่ได้รับมอบหมาย

- จัดทำใบวางบิล/แจ้งหนี้ลงใน Excel
- ลงชื่อ-สกุล ที่อยู่
- ลงเลขที่ วันที่จัดทำ
- ลงรายละเอียดใบวางบิล/แจ้งหนี้
- ส่งบิลแจ้งหนี้ให้ลูกค้า

### แนวทางในการแก้ไขปัญหาของการปฏิบัติงาน

ในการทำงานที่ได้รับมอบหมาย ต้องมีความละเอียดรอบครอบอย่างมาก

ต้องทำการติดต่อประสานงานไปที่ร้านในแต่ละร้าน และต้องเช็คว่าเราได้อะไหล่ชุดนี้มาจริงหรือเปล่า ครบถ้วน หรือไม่ ยอดแต่ละบิลถูกต้องไหม ชื่อ หจก. เราไหม ที่อยู่ สนญ. ไหม

ต้องมีการจดบันทึกรายละเอียดแต่ละจุดเพื่อความชัดเจนและฟังรายละเอียดจากที่ควบคมงานว่าควรทำอย่างไรบ้าง หรือให้พี่เลี้ยงแนะนำอย่างมีหลักการ

### ประโยชน์ที่ได้รับ

- 1. เป็นทางเลือกใหม่ในการพิจารณาศัตเลือกบุคคล
- 2. เป็นแหล่งที่ทำให้นักศึกษาเกิดการพัฒนาตนเอง
- 3. ทำให้นิสิตได้ความรู้มากขึ้น จากที่สถานประกอบการ
- 4. เสริมทักษะนักศึกษา ด้านการนำทฤษฎีไปสู่ภาคปฏิบัติได้อย่างเหมาะสม
- 5. เป็นแหล่งงานที่ทำให้นักศึกษาเกิดการพัฒนาตนเองด้านทักษะวิชาชีพโดยตรง

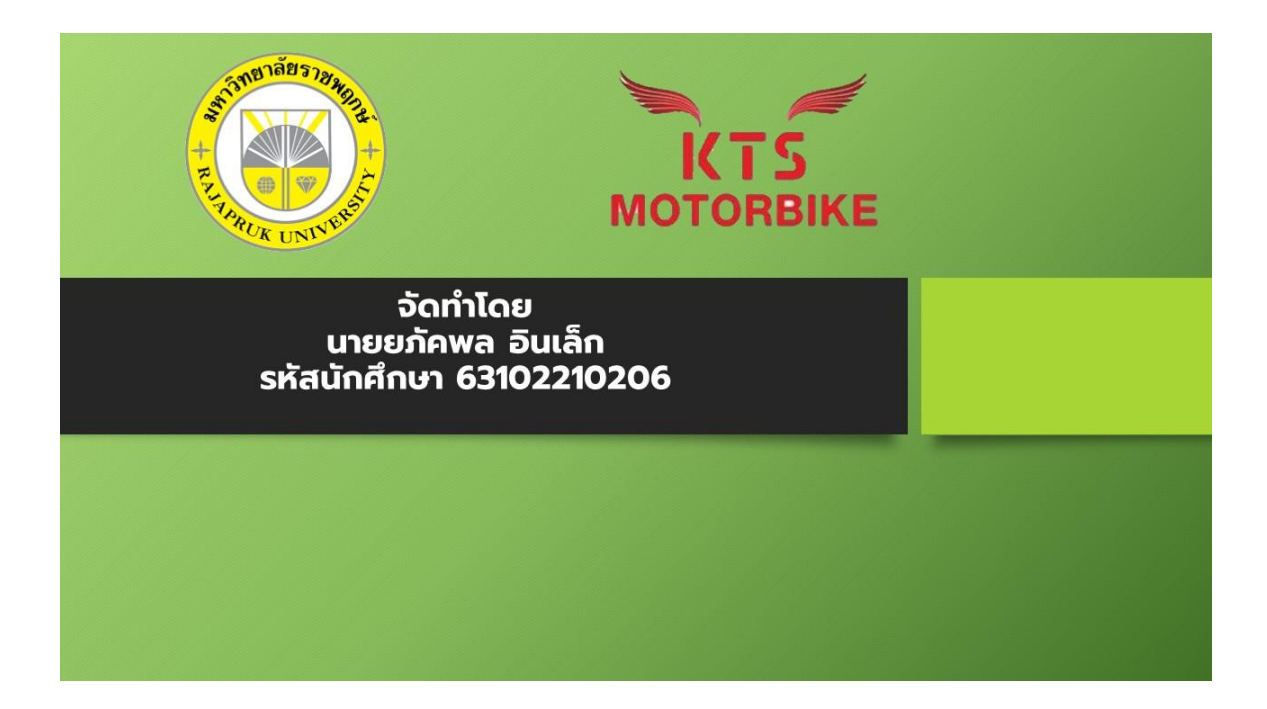